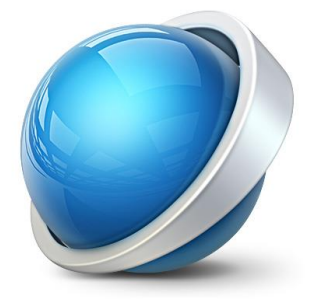

# ÅRSAVSLUTNING

UTBILDNINGSMATERIAL JOHAN SUNDELL

# <span id="page-1-0"></span>**Årsavslutning**

Detta dokument beskriver hur du går tillväga vid årsavslutning när du ska avsluta räkenskapsåret i Visma.net Financials. Det finns ingen speciell årsavslutningsrutin i systemet. Du bokför årets resultat i verifikationsregistreringen och stänger årets räkenskapsperioder.

Oberoende av period-/årsavslutning så visas alltid ingående balans på nästa räkenskapsår om du har två år öppna. Du kan också arbeta i två eller flera räkenskapsår parallellt.

I dokumentet behandlas också tips på rapporter att använda i samband med årsavslutning.

## **Dokumentationen innehåller följande avsnitt**

## [Årsavslutning](#page-1-0)

- [1.1 Innan du stänger perioder och år](#page-2-0)
- [1.2 Resultat löpande \(innan årsavslutningen\)](#page-2-1)
- [1.3 Bokföring av årets resultat i verifikationsregistrering](#page-5-0)
- [1.4 Stängning av period/år](#page-7-0)
- [1.5 Korrigeringar efter att period/år stängts](#page-8-0)
- [1.6 Nummerserier vid årsavslutning](#page-9-0)
- [1.7 Rapporter vid årsavslutning](#page-9-1)
	- [1.7.1 Saldolista](#page-10-0)
	- [1.7.2 Avstämning huvudbok/reskontra](#page-11-0)
	- [1.7.3 Huvudboksutskrift med momskoder](#page-13-0)
	- [1.7.4 Resultatrapport per konto](#page-13-1)
	- [1.7.5 Balansrapport per konto](#page-15-0)
	- [1.7.6 Verifikationslista detaljer](#page-16-0)
	- [1.7.7 Revisionsrapporter](#page-16-1)

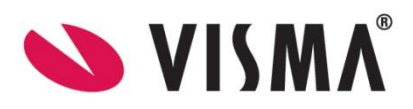

# <span id="page-2-0"></span>1.1 Innan du stänger perioder och år

#### *Ekonomi – Redovisning – Rutiner – Avslut – Stäng perioder*

I samband med årsbokslut är det många steg att gå igenom och du har kanske redan checklistor som du skapat själv eller fått från din revisor. I Visma.net Financials finns under **Stäng perioder** en checklista gällande processer du bör ha genomfört innan du stänger perioden. Varje punkt innehåller en klickbar länk för att komma till rätt ställe i systemet.

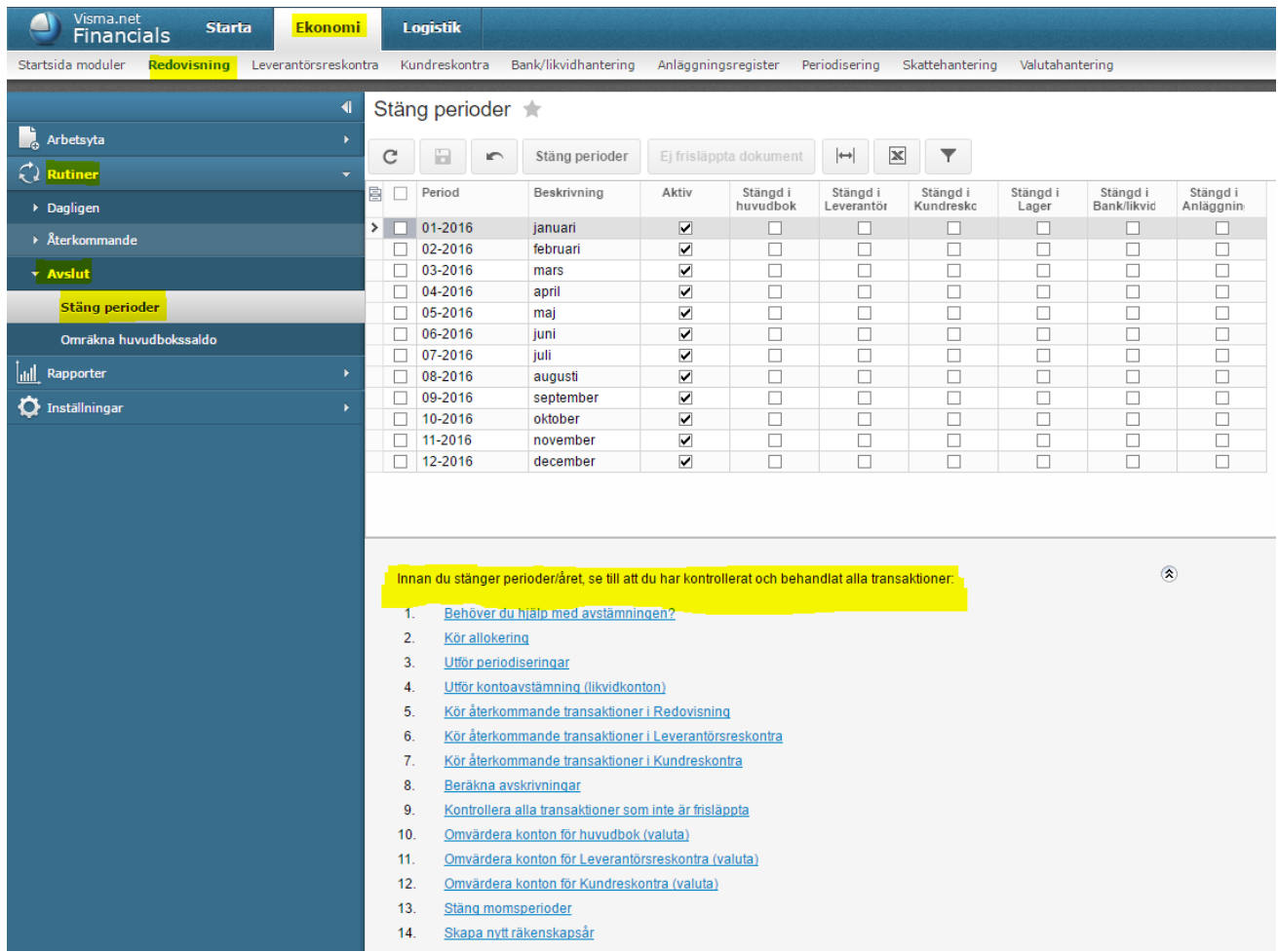

# <span id="page-2-1"></span>1.2 Resultat löpande (innan årsavslutningen)

Genom hela räkenskapsåret kan du se om du har ett positivt eller negativt resultat. Det visas som teoretiska siffror på konton i balans- och resultaträkningen även fast du inte själv bokfört mot dessa konton. Det innebär alltså att det inte kommer med vid export av SIE-fil. I inställningarna för **Redovisning** finns inställningarna för dessa konton (2089 och 2091 som standard).

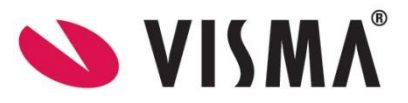

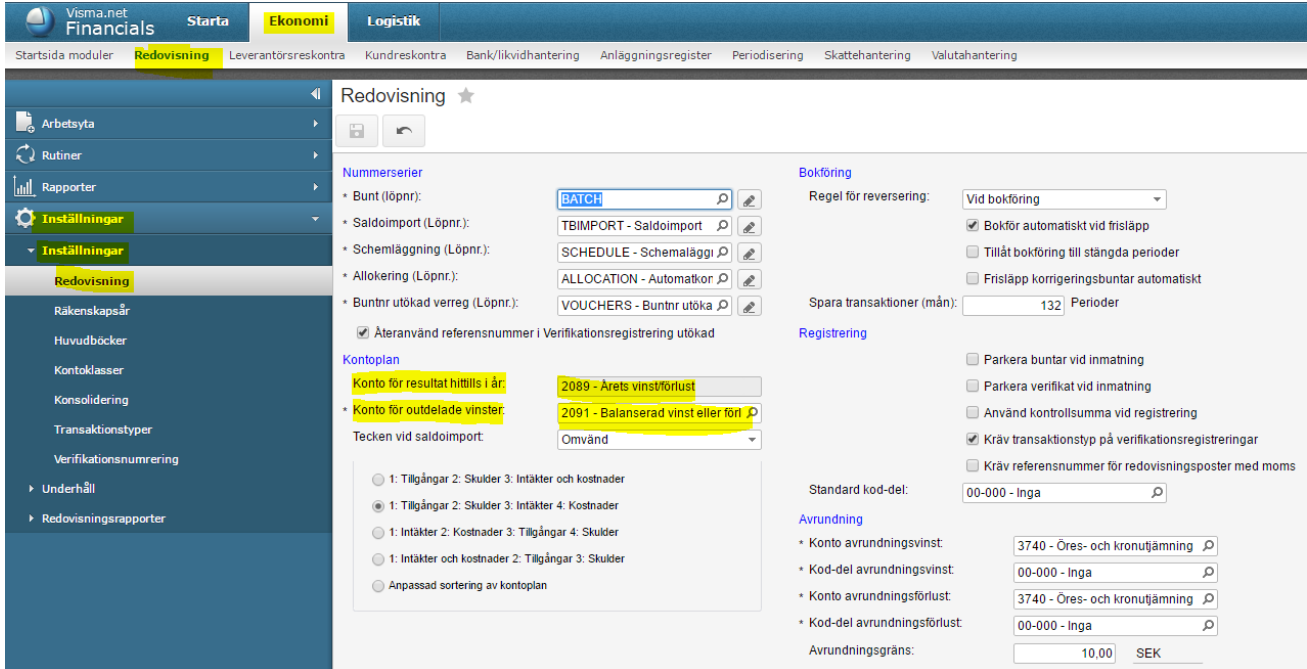

#### *Ekonomi – Redovisning - Inställningar – Inställningar - Redovisning*

Innan årsavslutningen så visas automatiskt konto **2089 Årets vinst/förlust** under eget kapital. I detta exempel avseende räkenskapsår 2015 så visas ett positivt resultat.

*Ekonomi – Redovisning – Rapporter – Balans-/Resultatrapporter – Balansrapport per konto*

| Kundreskontra Bank/likvidhantering<br>Startsida moduler<br>Redovisning Leverantörsreskontra<br>Anläggningsregister Periodisering Skattehantering Valutahantering<br>Balansrapport per konto<br>Arbetsyta<br>闸<br>C<br>Skicka<br>l<br>Skriv ut<br>$Exportera$ $\rightarrow$<br>2 Rutiner<br>Datum/tid: 2016-12-11 13:18:10<br><b>TP 2015</b><br><b>ill</b> Rapporter<br>Organisationsnr.556567-5910<br>▶ Restbelopp<br>Räkenskapsperiod: 12-2015<br>Datum: 2015.12.01 - 2015.12.31<br>- Balans-/Resultatrapporter<br>IB år<br>IB 12-2015<br>Period<br><b>UB 12-2015</b><br><b>BALANSRAPPORT</b><br><b>Balansrapport</b><br><b>TILLGÅNGAR</b><br><b>Balansrapport per konto</b><br><b>Balansrapport kvartal</b><br><b>ANLÄGGNING STILLGÅNGAR</b><br>Balansrapport kvartal per konto<br><b>S:A ANLÄGGNING STILLGÅNGAR</b><br>0,00<br>0,00<br>0,00<br>0,00<br><b>OM SÄTTNING STILLGÅNGAR</b><br><b>Resultatrapport</b><br>Lager, produkter i arbete<br>Resultatrapport per konto<br>0,00<br>412 690,54<br>236 228,66<br>648 919,20<br>1410 Varulager<br>Resultatrapport kvartal<br>0.00<br>648 919.20<br>S:a lager, produkter i arbete<br>412 690,54<br>236 228.66<br>Resultatrapport kvartal per konto<br>Kortfristiga fordringar<br>1510 Kundfordringar<br>2 035 671,26<br>1 228 610,00<br>3 264 281.26<br>0.00<br><b>Resultatrapport med budget</b><br>2 000,00<br>2 000,00<br>1710 Förutbetalda hyreskostnader<br>0.00<br>0.00<br>2 037 671.26<br>1 228 610,00<br>S:a kortfristiga fordringar<br>3 266 281.26<br>Resultatrapport med budget per konto<br>Kassa och bank<br>Resultat- och balansrapport kvartal<br>0,00<br>12 185,00<br>143 222,60<br>1930 Checkräkningskonto<br>131 037,60<br>Resultat- och balansrapport kvartal per konto<br>0.00<br>S:a kassa och bank<br>131 037,60<br>12 185,00<br>143 222,60<br>Användardefinierade BR/RR<br><b>S:A OM SÄTTNING STILLGÅNGAR</b><br>0.00<br>2 581 399,40<br>1477 023.66<br>4 058 423.06<br>▶ Avstämning<br><b>S:A TILLGÅNGAR</b><br>0.00<br>2 581 399,40<br>1477 023.66<br>4 058 423.06<br><b>D</b> Inställningar<br>EGET KAPITAL, AV SÄTTNINGAR OCH SKULDER<br><b>Eget kapital</b><br>-1 569 301,68<br>2089 Årets vinst/förlust<br>0.00<br>-930 387,27<br>$-638914.41$<br>S:a eget kapital<br>0,00<br>-930 387,27<br>-638 914.41<br>$-1569301,68$<br>Kortfristiga skulder<br>$-11$ 137,00<br>-790 780.75<br>2440 Leverantörsskulder<br>0.00<br>0.00<br>0.00<br>0.00<br>0.00<br>0.00<br>$-779643.75$<br>380 074.50<br>-380 099,50<br>$\frac{-25.00}{777.37}$<br>2611 Utgående moms på försäljning inom<br>777,37<br>2641 Debiterad ingående moms<br>0.00<br>1,250,00<br>$-1, 250, 00$<br>0,00<br>2648 Vilande ingående moms<br>45 573,00<br>470 955,00<br>$-516528,00$<br>2650 Redovisningskonto för moms<br>$-1$ 216 230.0<br>$-1$ 182 565.00<br>33 665.00<br>2996 Upplupna leverantörsskulder/kostnader | Visma.net<br><b>Starta</b><br><b>Ekonomi</b><br><b>Financials</b> | Logistik |                          |      |               |             |               |
|----------------------------------------------------------------------------------------------------|-------------------------------------------------------------------|----------|--------------------------|------|---------------|-------------|---------------|
|                                                                                                    |                                                                   |          |                          |      |               |             |               |
|                                                                                                    |                                                                   |          |                          |      |               |             |               |
|                                                                                                    |                                                                   |          |                          |      |               |             |               |
|                                                                                                    |                                                                   |          |                          |      |               |             |               |
|                                                                                                    |                                                                   |          |                          |      |               |             |               |
|                                                                                                    |                                                                   |          |                          |      |               |             |               |
|                                                                                                    |                                                                   |          |                          |      |               |             |               |
|                                                                                                    |                                                                   |          |                          |      |               |             |               |
|                                                                                                    |                                                                   |          |                          |      |               |             |               |
|                                                                                                    |                                                                   |          |                          |      |               |             |               |
|                                                                                                    |                                                                   |          |                          |      |               |             |               |
|                                                                                                    |                                                                   |          |                          |      |               |             |               |
|                                                                                                    |                                                                   |          |                          |      |               |             |               |
|                                                                                                    |                                                                   |          |                          |      |               |             |               |
|                                                                                                    |                                                                   |          |                          |      |               |             |               |
|                                                                                                    |                                                                   |          |                          |      |               |             |               |
|                                                                                                    |                                                                   |          |                          |      |               |             |               |
|                                                                                                    |                                                                   |          |                          |      |               |             |               |
|                                                                                                    |                                                                   |          |                          |      |               |             |               |
|                                                                                                    |                                                                   |          |                          |      |               |             |               |
|                                                                                                    |                                                                   |          |                          |      |               |             |               |
|                                                                                                    |                                                                   |          |                          |      |               |             |               |
|                                                                                                    |                                                                   |          |                          |      |               |             |               |
|                                                                                                    |                                                                   |          |                          |      |               |             |               |
|                                                                                                    |                                                                   |          |                          |      |               |             |               |
|                                                                                                    |                                                                   |          |                          |      |               |             |               |
|                                                                                                    |                                                                   |          |                          |      |               |             |               |
|                                                                                                    |                                                                   |          |                          |      |               |             |               |
|                                                                                                    |                                                                   |          |                          |      |               |             |               |
|                                                                                                    |                                                                   |          |                          |      |               |             |               |
|                                                                                                    |                                                                   |          | S:a kortfristiga skulder | 0,00 | $-1651012,13$ | -838 109,25 | -2 489 121.38 |
| <b>S:A EGET KAPITAL, AV SÄTTNINGAR</b><br>0,00<br>-2 581 399,40<br>-4 477 023,66<br>4 058 423.06<br><b>OCH SKULDER</b>                                                                                                    |                                                                   |          |                          |      |               |             |               |

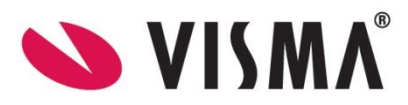

I resultaträkningen visas resultatet på samma sätt under **Ännu ej bokfört resultat** på allra sista raden.

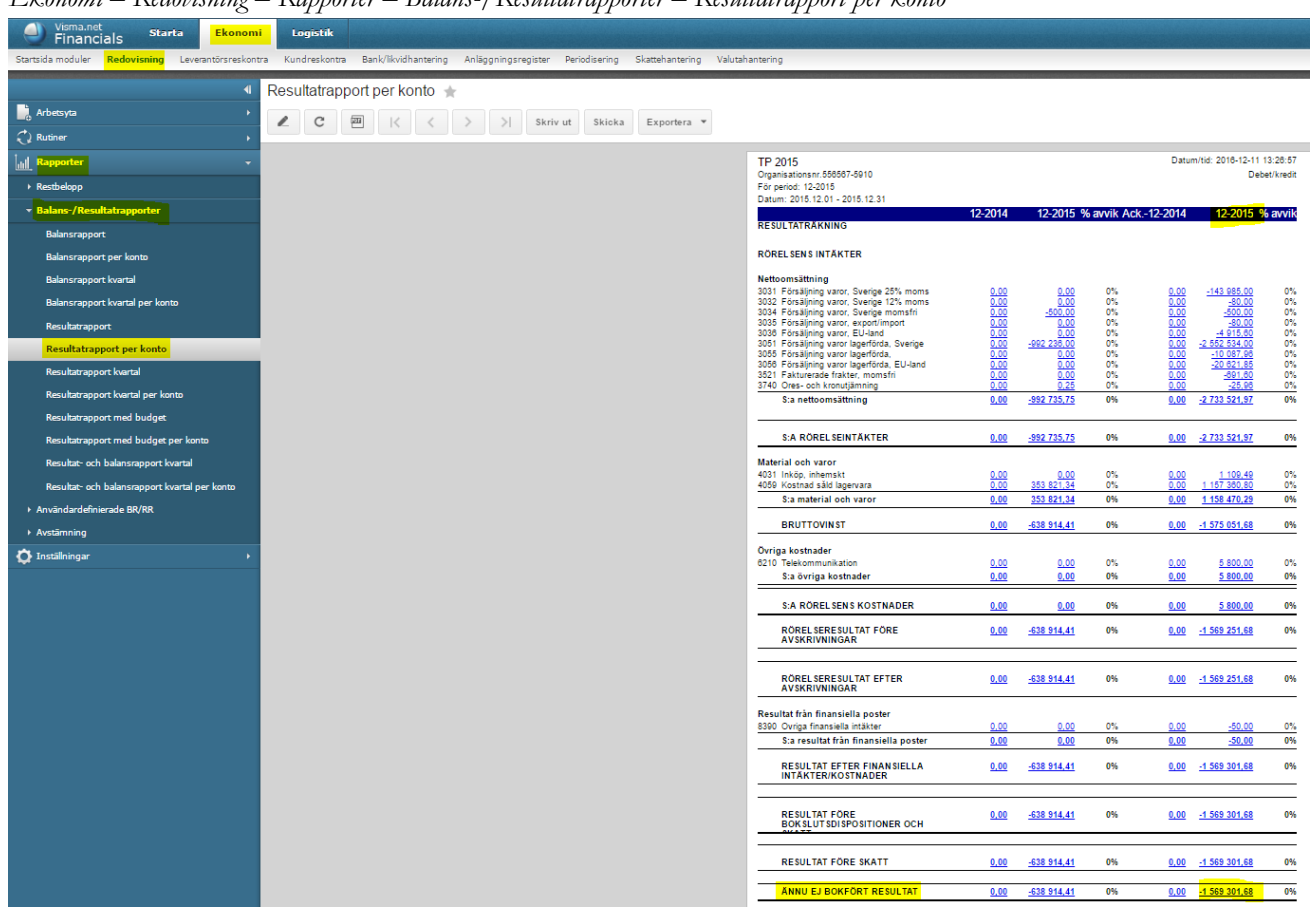

*Ekonomi – Redovisning – Rapporter – Balans-/Resultatrapporter – Resultatrapport per konto*

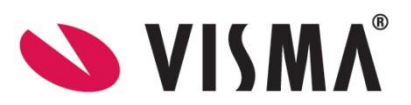

I balansräkningen för nästa räkenskapsår (2016) så visas samma resultat under konto **2091 Balanserad vinst eller förlust** som ingående balans.

|                                               |   |   |   | Balansrapport per konto $\pm$ |          |        |             |                                                                                                    |                                           |                                     |                                  |                                         |
|-----------------------------------------------|---|---|---|-------------------------------|----------|--------|-------------|----------------------------------------------------------------------------------------------------|-------------------------------------------|-------------------------------------|----------------------------------|-----------------------------------------|
| <b>Arbetsyta</b>                              | Ł | C | 画 |                               | Skriv ut | Skicka | Exportera v |                                                                                                    |                                           |                                     |                                  |                                         |
| $\mathcal{L}$ Rutiner                         |   |   |   |                               |          |        |             |                                                                                                    |                                           |                                     |                                  |                                         |
|                                               |   |   |   |                               |          |        |             | <b>TP 2015</b>                                                                                            |                                           |                                     |                                  | Datum/tid: 2016-12-11 13:33:05          |
| Restbelopp                                    |   |   |   |                               |          |        |             | Organisationsnr.556567-5910<br>Räkenskapsperiod: 01-2016                                                  |                                           |                                     |                                  |                                         |
| <b>v</b> Balans-/Resultatrapporter            |   |   |   |                               |          |        |             | Datum: 2016.01.01 - 2016.01.31                                                                            |                                           |                                     |                                  |                                         |
|                                               |   |   |   |                               |          |        |             | <b>BALANSRAPPORT</b>                                                                                      | IB år                                     | IB 01-2016                          | <b>Period</b>                    | <b>UB 01-2016</b>                       |
| <b>Balansrapport</b>                          |   |   |   |                               |          |        |             | <b>TILLGANGAR</b>                                                                                         |                                           |                                     |                                  |                                         |
| <b>Balansrapport per konto</b>                |   |   |   |                               |          |        |             |                                                                                                    |                                           |                                     |                                  |                                         |
| <b>Balansrapport kvartal</b>                  |   |   |   |                               |          |        |             | ANLÄGGNINGSTILLGANGAR                                                                                     |                                           |                                     |                                  |                                         |
| Balansrapport kvartal per konto               |   |   |   |                               |          |        |             | Immateriella anl.tillgångar<br>1039 Ackumulerade avskrivningar på patent                                  | 0,00                                      | 0,00                                | $-2000,00$                       | $-2000,00$                              |
| Resultatrapport                               |   |   |   |                               |          |        |             | S:a immateriella anl.tillgångar                                                                           | 0,00                                      | 0.00                                | $-2000,00$                       | $-2000,00$                              |
| Resultatrapport per konto                     |   |   |   |                               |          |        |             | Materiella anl.tillgångar                                                                                 |                                           |                                     |                                  |                                         |
| <b>Resultatrapport kvartal</b>                |   |   |   |                               |          |        |             | 1229 Ackumulerade avskrivningar på                                                                        | 0,00                                      | 0.00                                | $-7,500,00$                      | $-7,600,00$                             |
| Resultatrapport kvartal per konto             |   |   |   |                               |          |        |             | S:a materiella anl.tillgångar                                                                             | 0.00                                      | 0.00                                | $-7,500,00$                      | $-7,500,00$                             |
| Resultatrapport med budget                    |   |   |   |                               |          |        |             | <b>S:A ANLÄGGNINGSTILLGANGAR</b>                                                                          | 0.00                                      | 0.00                                | $-9500,00$                       | $-9500,00$                              |
| Resultatrapport med budget per konto          |   |   |   |                               |          |        |             |                                                                                                    |                                           |                                     |                                  |                                         |
| Resultat- och balansrapport kvartal           |   |   |   |                               |          |        |             | <b>OMSÄTTNINGSTILLGANGAR</b>                                                                              |                                           |                                     |                                  |                                         |
| Resultat- och balansrapport kvartal per konto |   |   |   |                               |          |        |             | Lager, produkter i arbete<br>1410 Varulager                                                               | 648 919,20                                | 648 919.20                          | 329 368,36                       | 978 287,56                              |
| Användardefinierade BR/RR                     |   |   |   |                               |          |        |             | S:a lager, produkter i arbete                                                                             | 648 919,20                                | 648 919,20                          | 329 368,36                       | 978 287,56                              |
| ▶ Avstämning                                  |   |   |   |                               |          |        |             | Kortfristiga fordringar                                                                                   |                                           |                                     |                                  |                                         |
| <b>D</b> Installningar                        |   |   |   |                               |          |        |             | 1510 Kundfordringar<br>1513 Kundfordringar - delad faktura                                                | 3 264 281.26                              | 3 264 281.26<br>0.00                | 3 215 632.20<br>$-5000,00$       | 6 479 913,46<br>$-5000,00$              |
|                                               |   |   |   |                               |          |        |             | 1519 Nedskrivning av kundfordringar<br>1580 Fordringar för kontokort och kuponger                         | $0.00$<br>0.00<br>0.00                    | $\frac{0.00}{0.00}$                 | $-537215.42$<br>$-103429.54$     | 537 215.42<br>$-103429.54$              |
|                                               |   |   |   |                               |          |        |             | 1710 Förutbetalda hyreskostnader<br>S:a kortfristiga fordringar                                           | 2 000,00<br>3 266 281, 26                 | 2 000.00<br>3 266 281.26            | 0,00<br>2 569 987,24             | 2 000.00<br>5 836 268,50                |
|                                               |   |   |   |                               |          |        |             | Kassa och bank                                                                                            |                                           |                                     |                                  |                                         |
|                                               |   |   |   |                               |          |        |             | 1910 Kassa<br>1930 Checkräkningskonto                                                                     | $\frac{0.00}{143.222.60}$                 | $\frac{0.00}{143.222.60}$           | 6000.00                          | 5 000.00                                |
|                                               |   |   |   |                               |          |        |             | S:a kassa och bank                                                                                        | 143 222,60                                | 143 222,60                          | 5 000,00                         | 148 222,60                              |
|                                               |   |   |   |                               |          |        |             | <b>S:A OMSÄTTNINGSTILLGANGAR</b>                                                                          | 4 058 423,06                              | 4 058 423,06                        | 2 904 355,60                     | 6 962 778,66                            |
|                                               |   |   |   |                               |          |        |             | <b>S:A TILLGANGAR</b>                                                                                     | 4 058 423,06                              | 4 058 423.06                        | 2 894 855,60                     | 6 953 278,66                            |
|                                               |   |   |   |                               |          |        |             |                                                                                                    |                                           |                                     |                                  |                                         |
|                                               |   |   |   |                               |          |        |             | EGET KAPITAL, AVSÄTTNINGAR OCH SKULDER                                                                    |                                           |                                     |                                  |                                         |
|                                               |   |   |   |                               |          |        |             | Eget kapital                                                                                              |                                           |                                     |                                  |                                         |
|                                               |   |   |   |                               |          |        |             | 2091 Balanserad vinst eller förlust<br>2089 Arets vinst/förlust                                           | 1 569 301.68                              | $-1,569,301,68$                     | $\frac{0.00}{-772.357,42}$       | -1 569 301.68<br>-772 357,42            |
|                                               |   |   |   |                               |          |        |             | Sta eget kapital                                                                                          | -1 569 301,68                             | -1 569 301,68                       | -772 357,42                      | -2 341 659,10                           |
|                                               |   |   |   |                               |          |        |             | Kortfristiga skulder                                                                                      |                                           |                                     |                                  |                                         |
|                                               |   |   |   |                               |          |        |             | 2440 Leverantörsskulder<br>2447 Leverantörsskulder, äldre system                                          | -790 780.75<br>0.00                       | -790 780.75                         | $\underline{0.00}$               | $-79078075$<br>$-1000,00$<br>641 951.24 |
|                                               |   |   |   |                               |          |        |             | 2611 Utgående moms på försäljning inom<br>2641 Debiterad ingăende moms<br>2650 Redovisningskonto för moms | $\frac{25.00}{777.37}$<br>$-516$ $528,00$ | $\frac{0.00}{25.00}$                | -641 926,24<br>400,00            | 1 177.37<br>$-516528,00$                |
|                                               |   |   |   |                               |          |        |             | 2970 Förutbetalda intäkter<br>2996 Upplupna leverantörsskulder/kostnader                                  | $-1, 182, 565, 00$                        | $-516$ 528,00<br>$-1, 182, 565, 00$ | 0.00<br>$-4000,00$<br>1475971,94 | $-4000,00$<br>658 536,94                |
|                                               |   |   |   |                               |          |        |             | S:a kortfristiga skulder                                                                                  | $-2$ 489 121,38                           | -2 489 121,38                       | $-2$ 122 498,18                  | -4 611 619,56                           |
|                                               |   |   |   |                               |          |        |             | S:A EGET KAPITAL, AVSÄTTNINGAR                                                                            | -4 058 423,06                             | -4 058 423,06                       | -2 894 855,60                    | -6 953 278,66                           |
|                                               |   |   |   |                               |          |        |             | <b>OCH SKULDER</b>                                                                                        |                                           |                                     |                                  |                                         |

*Ekonomi – Redovisning – Rapporter – Balans-/Resultatrapporter – Balansrapport per konto*

# <span id="page-5-0"></span>1.3 Bokföring av årets resultat i verifikationsregistrering

När alla verifikationer är bokförda för året så bokför du årets resultat. *Exempel:*

*Ekonomi – Redovisning – Arbetsyta – Registrering – Verifikationsregistrering*

|                                          | $\tilde{}$           | $\sim$              | $\sim$                                        | $\sim$                    | $\overline{\phantom{a}}$ | $\sim$          | $\sim$                                   |                    |                    |                        |                                      |             |             |                                 |
|------------------------------------------|----------------------|---------------------|-----------------------------------------------|---------------------------|--------------------------|-----------------|------------------------------------------|--------------------|--------------------|------------------------|--------------------------------------|-------------|-------------|---------------------------------|
| Visma.net<br><b>Starta</b><br>Financials | Ekonomi              | Logistik            |                                               |                           |                          |                 |                                          |                    |                    |                        |                                      | $^{\circ}$  | $\bullet$   | Johan.Sundell<br><b>TP 2015</b> |
| Startsida moduler<br>Redovisning         | Leverantörsreskontra | Kundreskontra       | Bank/likvidhantering                          | Anläggningsregister       |                          | Periodisering   | Skattehantering                          | Valutahantering    |                    |                        |                                      |             |             |                                 |
|                                          |                      |                     | Verifikationsregistrering $\pm$               |                           |                          |                 |                                          |                    |                    |                        | Anteckningar                         | Aktiviteter | Filer       | Meddelanden                     |
| <b>Arbetsyta</b>                         |                      |                     |                                               |                           |                          |                 |                                          |                    |                    |                        |                                      |             |             |                                 |
| * Registrering                           |                      | 白<br>$\overline{5}$ | D.<br>市<br>÷<br>$\overline{\phantom{a}}$      | $\mathsf{K}$<br>$\langle$ | >1<br>⋗                  | Frisläpp        | Åtgärder *                               | Rapporter <b>v</b> | 00:00:00           |                        |                                      |             |             |                                 |
| Verifikationsregistrering                |                      | Modul:              | Redovisning<br>$\rightarrow$                  | · Huvudbok:               |                          |                 |                                          |                    | Typ:               | Normal                 |                                      |             |             | $\hat{\mathbf{x}}$              |
| Verifikationsregistrering utökad         |                      | Buntnummer:         | $\circ$<br>000563                             | Valuta:                   | <b>SEK</b>               | 1.00            | Visa bas<br>$\mathbf{v}$                 |                    | Urspr. buntnummer: |                        |                                      |             |             |                                 |
| Verifikationsmallar                      |                      | Status:             | Bokförd                                       |                           |                          | Autoreversering |                                          |                    | Summa debet        |                        | 1 569 301.88                         |             |             |                                 |
| <b>Budget</b>                            |                      |                     | Parkera                                       |                           |                          | Reverserad bunt |                                          |                    | Summa kredit       |                        | 1 569 301.88                         |             |             |                                 |
|                                          |                      | * Bokf. datum:      | 2015-12-31                                    | * Typ:                    | HB                       |                 |                                          |                    |                    |                        | Underlag för momsredovisning/rapport |             |             |                                 |
| » Underhäll                              |                      | · Period:           | 12-2015                                       |                           |                          |                 |                                          |                    |                    |                        |                                      |             |             |                                 |
| > Förfrågan                              |                      | Beskrivning:        | Årets resultat 2015 - balanseras i ny räkning |                           |                          |                 |                                          |                    |                    |                        |                                      |             |             |                                 |
| $\bigcirc$ Rutiner                       |                      |                     |                                               |                           |                          |                 |                                          |                    |                    |                        |                                      |             |             |                                 |
| all Rapporter                            |                      | C<br>$\ddot{}$<br>l | ×                                             | Visa källdokument         | Historik, korrigering    | $\rightarrow$   | $\sqrt{2}$<br>$\mathbbmss{}$             |                    |                    |                        |                                      |             |             |                                 |
|                                          |                      | B D *Konto          | Kontobeskrivning                              |                           | * Kod-del                | Beskrivning     |                                          |                    | Debetbelopp        | Kreditbelopp Ärendenr. |                                      | Buntnummer. | korrigering |                                 |
| Inställningar                            |                      | 8999<br>O.          | <b>Arets resultat</b>                         |                           | 00-000                   |                 | Arets resultat - balanseras i ny räkning |                    | 1 569 301,88       |                        | 0.00 100069                          |             |             |                                 |
|                                          |                      | <b>A 3</b> 2091     | Balanserad vinst eller förlust                |                           | 00-000                   |                 | Årets resultat - balanseras i ny räkning |                    | 0.00               | 1 569 301.88 100069    |                                      |             |             |                                 |

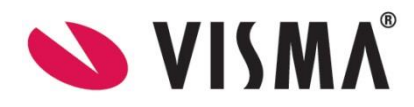

*Visma.net Financials v 5.32*

I balansräkningen är nu saldot på det automatiska kontot **2089 Årets vinst/förlust** 0 kr och korrekt värde visas för konto **2091 Balanserad vinst eller förlust**.

| Visma.net<br>$\blacksquare$<br><b>Starta</b><br><b>Ekonomi</b><br>Logistik<br><b>Financials</b>                                                                  |                                   |  |          |                                                                        |                             |                           |                            |                             |                                  |                                  |  |  |
|----------------------------------------------------------------------------------------------------|-----------------------------------|--|----------|------------------------------------------------------------------------|-----------------------------|---------------------------|----------------------------|-----------------------------|----------------------------------|----------------------------------|--|--|
| Kundreskontra<br>Bank/likvidhantering Anläggningsregister Periodisering Skattehantering Valutahantering<br>Startsida moduler<br>Redovisning Leverantörsreskontra |                                   |  |          |                                                                        |                             |                           |                            |                             |                                  |                                  |  |  |
|                                                                                                    |                                   |  |          |                                                                        |                             |                           |                            |                             |                                  |                                  |  |  |
| Balansrapport kvartal per konto<br>◀                                                                                                    |                                   |  |          |                                                                        |                             |                           |                            |                             |                                  |                                  |  |  |
| Arbetsyta<br>×                                                                                                    | $\overline{\text{101}}$<br>C<br>l |  | Skriv ut | Skicka<br>$Exportera$ $\rightarrow$                                    |                             |                           |                            |                             |                                  |                                  |  |  |
| Rutiner<br>٠                                                                                                    |                                   |  |          |                                                                        |                             |                           |                            |                             |                                  |                                  |  |  |
| <u>ladl</u><br>tapporter                                                                                                    |                                   |  |          | TP 2015                                                                |                             |                           |                            |                             | Datum/tid: 2016-12-11 14:16:30   |                                  |  |  |
| $\triangleright$ Restbelopp                                                                                                    |                                   |  |          | Organisationsnr.556567-5910<br>År: 2015                                |                             |                           |                            |                             |                                  |                                  |  |  |
| v Balans-/Resultatrapporter                                                                                                    |                                   |  |          | <b>BALANSRAPPORT</b>                                                   | 2014                        | 2015-Q1                   | 2015-Q2                    | 2015-Q3                     | 2015-Q4                          | 2015                             |  |  |
| Balansrapport                                                                                                    |                                   |  |          |                                                                        |                             |                           |                            |                             |                                  |                                  |  |  |
| Balansrapport per konto                                                                                                    |                                   |  |          | <b>TILLGÅNGAR</b>                                                      |                             |                           |                            |                             |                                  |                                  |  |  |
| <b>Balansrapport kvartal</b>                                                                                                    |                                   |  |          | <b>ANLÄGGNING STILLGÅNGAR</b>                                          |                             |                           |                            |                             |                                  |                                  |  |  |
| <b>Balansrapport kvartal per konto</b>                                                                                                    |                                   |  |          | <b>S:A ANLÄGGNING STILLGÅNGAR</b>                                      | 0.00                        | 0.00                      | 0.00                       | 0.00                        | 0.00                             | 0.00                             |  |  |
| <b>Resultatrapport</b>                                                                                                    |                                   |  |          | <b>OMSÄTTNING STILLGÅNGAR</b>                                          |                             |                           |                            |                             |                                  |                                  |  |  |
| Resultatrapport per konto                                                                                                    |                                   |  |          | Lager, produkter i arbete<br>1410 Varulager                            | 0.00                        | 0.00                      | 0.00                       | 375 285.00                  | 648 919.20                       | 648 919.20                       |  |  |
| <b>Resultatrapport kvartal</b>                                                                                                    |                                   |  |          | S:a lager, produkter i arbete                                          | 0,00                        | 0.00                      | 0,00                       | 375 285,00                  | 648 919,20                       | 648 919.20                       |  |  |
| Resultatrapport kvartal per konto                                                                                                    |                                   |  |          | Kortfristiga fordringar                                                |                             |                           |                            |                             |                                  |                                  |  |  |
|                                                                                                    |                                   |  |          | 1510 Kundfordringar<br>1710 Förutbetalda hyreskostnader                | $\frac{0.00}{0.00}$         | 125 000,00<br>0.00        | 175 739,00<br>0.00         | 354 414.00<br>2 000,00      | 3 264 281.26<br>2 000,00         | 3 264 281.26<br>2 000,00         |  |  |
| <b>Resultatrapport med budget</b>                                                                                                    |                                   |  |          | S:a kortfristiga fordringar                                            | 0,00                        | 125 000,00                | 175 739,00                 | 356 414,00                  | 3 266 281,26                     | 3 266 281,26                     |  |  |
| Resultatrapport med budget per konto                                                                                                    |                                   |  |          | Kassa och bank                                                         |                             |                           |                            |                             |                                  |                                  |  |  |
| Resultat- och balansrapport kvartal                                                                                                    |                                   |  |          | 1930 Checkräkningskonto                                                | 0,00                        | 0.00                      | 0.00                       | 0.00                        | 143 222.60                       | 143 222,60                       |  |  |
| Resultat- och balansrapport kvartal per konto                                                                                                    |                                   |  |          | S:a kassa och bank                                                     | 0,00                        | 0.00                      | 0,00                       | 0.00                        | 143 222,60                       | 143 222,60                       |  |  |
| ▶ Användardefinierade BR/RR                                                                                                    |                                   |  |          | <b>S:A OMSATTNING STILLGÅNGAR</b>                                      | 0,00                        | 125 000,00                | 175 739,00                 | 731 699,00                  | 4 058 423,06                     | 4 058 423,06                     |  |  |
| Avstämning                                                                                                    |                                   |  |          | <b>S:A TILLGÅNGAR</b>                                                  | 0,00                        | 125 000,00                | 175 739,00                 | 731 699,00                  | 4 058 423,06                     | 4 058 423,06                     |  |  |
| $\Phi$ Inställningar                                                                                                    |                                   |  |          | EGET KAPITAL, AVSÄTTNINGAR OCH SKULDER                                 |                             |                           |                            |                             |                                  |                                  |  |  |
|                                                                                                    |                                   |  |          |                                                                        |                             |                           |                            |                             |                                  |                                  |  |  |
|                                                                                                    |                                   |  |          | <b>Eget kapital</b><br>2091 Balanserad vinst eller förlust             | $\frac{0.00}{0.00}$         | 0.00                      | $\frac{0.00}{-140.506,50}$ | 0.00                        | -1 569 301.68                    | -1 569 301,68                    |  |  |
|                                                                                                    |                                   |  |          | 2089 Årets vinst/förlust<br>S:a eget kapital                           | 0.00                        | $-99749.50$<br>-99 749.50 | $-140506,50$               | 148 827.63<br>148 827.63    | 0.00<br>$-1569301,68$            | 0.00<br>$-1569301,68$            |  |  |
|                                                                                                    |                                   |  |          |                                                                        |                             |                           |                            |                             |                                  |                                  |  |  |
|                                                                                                    |                                   |  |          | Kortfristiga skulder<br>2440 Leverantörsskulder                        |                             | $-313.00$                 | $-313.00$                  | $-4887.00$                  | $-790780.75$                     | -790 780.75                      |  |  |
|                                                                                                    |                                   |  |          | 2611 Utgående moms på försäljning inom<br>2641 Debiterad ingående moms | $\frac{0.00}{0.00}$<br>0.00 | $-25000,00$<br>62.50      | $-18600,00$<br>62,50       | $-25025,00$<br>777,37       | $-25,00$<br>777,37               | $-25.00$<br>777,37               |  |  |
|                                                                                                    |                                   |  |          | 2650 Redovisningskonto för moms                                        | 0.00                        | 0.00                      | $-16382.00$                | $-44782.00$                 | $-516528.00$                     | $-516528.00$                     |  |  |
|                                                                                                    |                                   |  |          | 2996 Upplupna<br>S:a kortfristiga skulder                              | 0.00<br>0,00                | 0.00<br>$-25250,50$       | 0.00<br>$-36232,50$        | $-806610,00$<br>-880 526,63 | $-1$ 182 565.00<br>-2 489 121,38 | $-1$ 182 565.00<br>-2 489 121,38 |  |  |
|                                                                                                    |                                   |  |          |                                                                        |                             |                           |                            |                             | -4 058 423,06                    |                                  |  |  |
|                                                                                                    |                                   |  |          | <b>S:A EGET KAPITAL,</b><br>AVSÄTTNINGAR OCH SKULDER                   | 0,00                        | $-125000,00$              | -175 739,00                | $-731699,00$                |                                  | -4 058 423,06                    |  |  |

*Ekonomi – Redovisning – Rapporter – Balans-/Resultatrapporter – Balansrapport per konto*

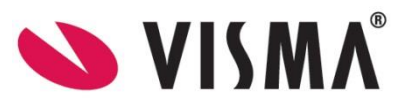

I resultaträkningen visas nu **Ännu ej bokfört resultat** på sista raden med 0 kr.

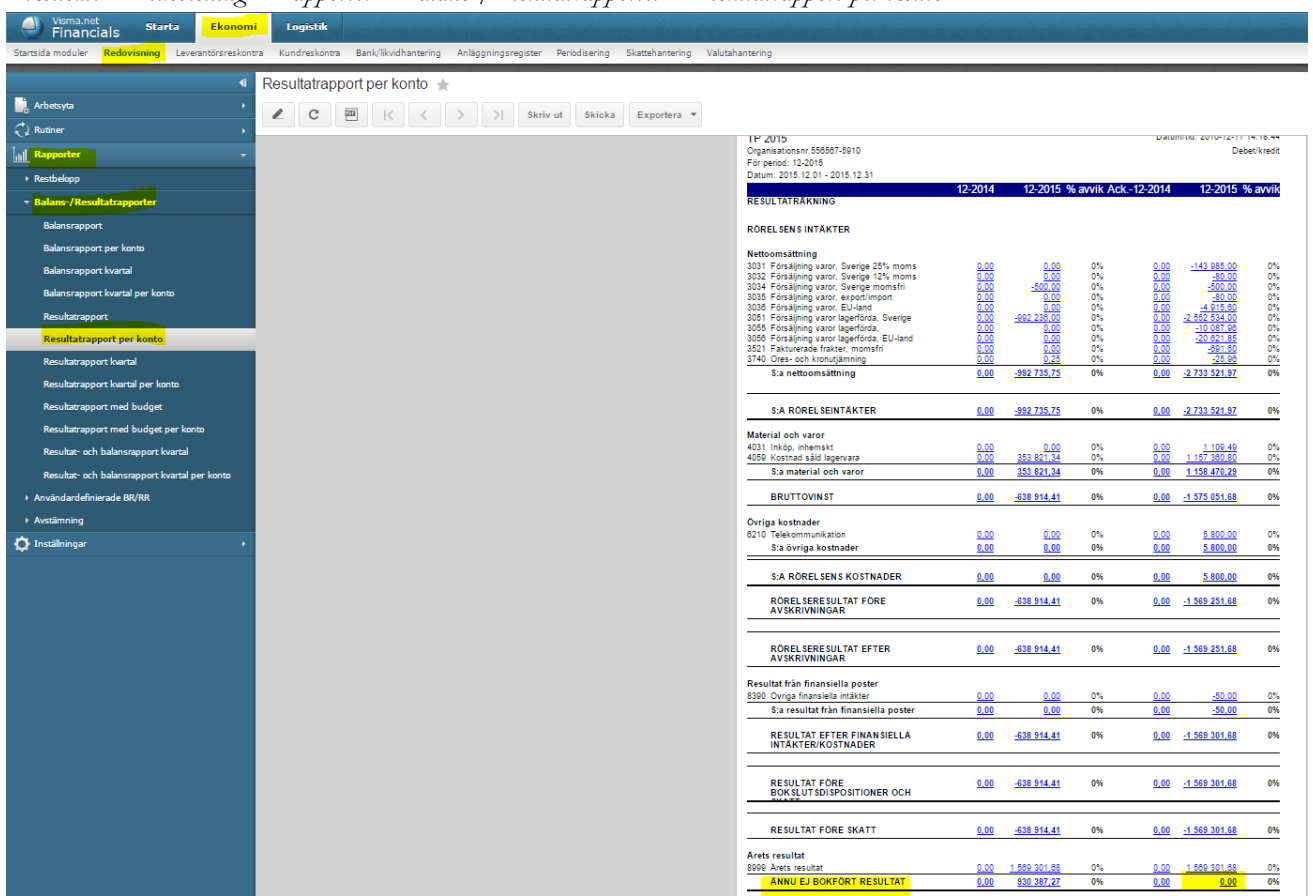

*Ekonomi – Redovisning – Rapporter – Balans-/Resultatrapporter – Resultatrapport per konto*

# <span id="page-7-0"></span>1.4 Stängning av period/år

*Ekonomi – Redovisning – Rutiner – Avslut – Stäng perioder*

Innan du stänger räkenskapsåret så bokför du i verifikationsregistrering även ett antal transaktioner gällande skatt, bokföring av årets resultat osv efter kommunikation med din revisor. Det kan ta ett antal månader innan de sista verifikationerna är bokförda. Minimera risken för felbokningar genom att stänga så många perioder som möjligt under tiden. Om du vill så kan du använda en period 13 som används för just bokslutstransaktioner, så att du kan stänga övriga 12 perioder.

Du kan stänga perioderna för olika funktionsområden en åt gången under respektive funktionsområde. Detta kan t ex vara aktuellt vid årsavslutningen då du kanske vet att de sista verifikationerna gällande bokslutet kommer att göras i funktionsområdet **Redovisning**. Då kan perioden för övriga funktionsområden stängas.

Under **Redovisning** har du också möjlighet att stänga perioden för alla funktionsområden på en och samma gång i en process.

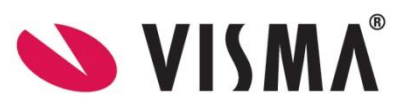

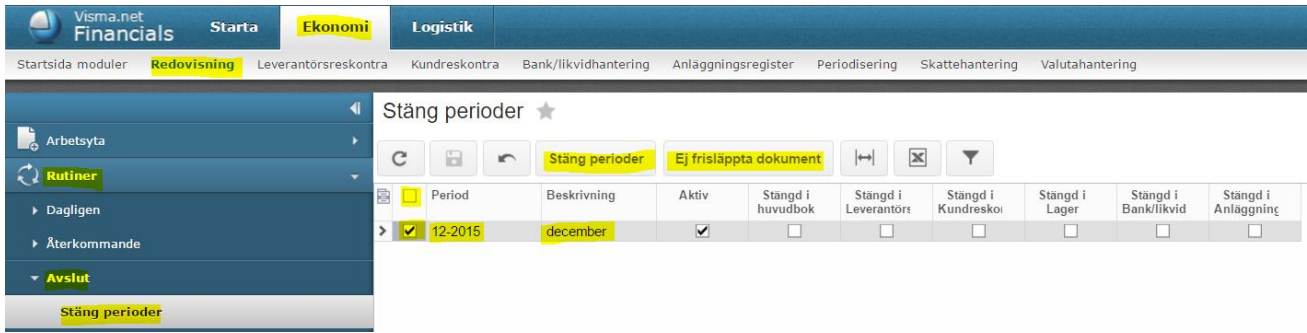

Klicka på knappen **Stäng perioder** för att stänga period 12 och därmed räkenskapsåret i detta exempel. Klicka gärna först på knappen **Ej frisläppta dokument**. Då visas för varje funktionsområde om det finns öppna verifikationer som första måste frisläppas innan perioden/året kan stängas. Rapporten innehåller klickbara länkar för att komma direkt till respektive verifikation.

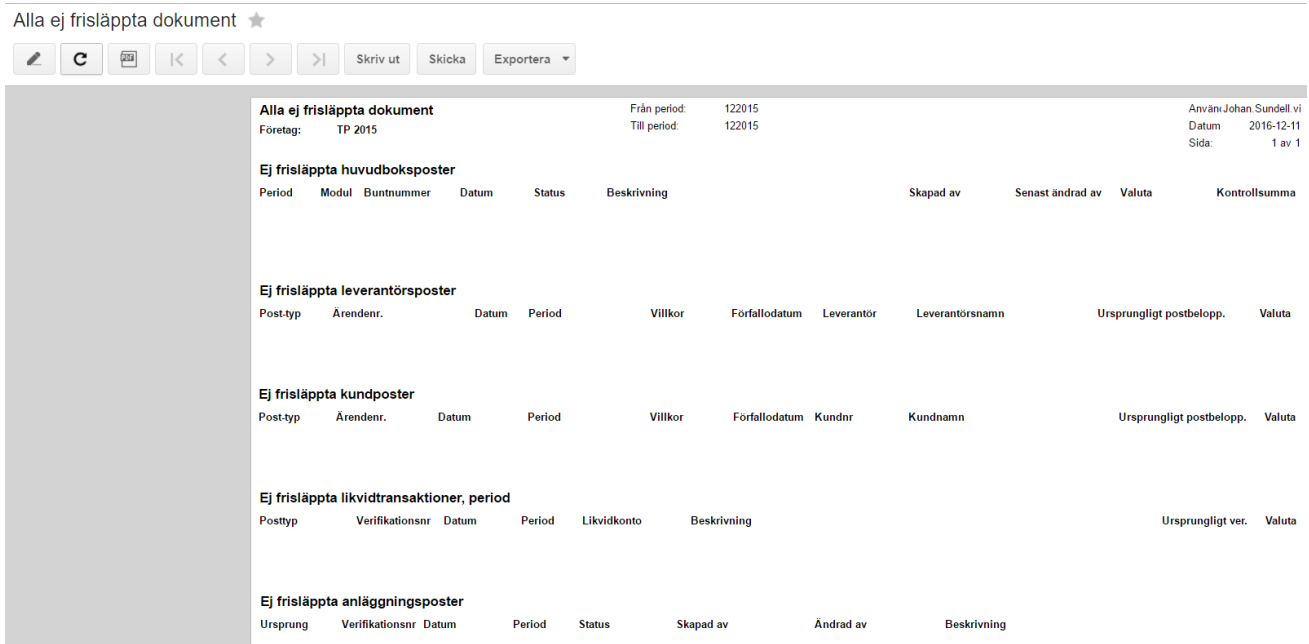

# <span id="page-8-0"></span>1.5 Korrigeringar efter att period/år stängts

*Ekonomi – Redovisning - Inställningar – Inställningar – Redovisning*

Om perioden/året stängts och det måste göras ändringar, så kan person med rollen Financials Administrator gå in i inställningar för **Redovisning** och kryssa i **Tillåt bokföring till stängda perioder**. Bokför sedan verifikationen och ställ tillbaka inställningen så att det inte är möjligt att bokföra på den stängda perioden.

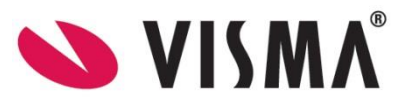

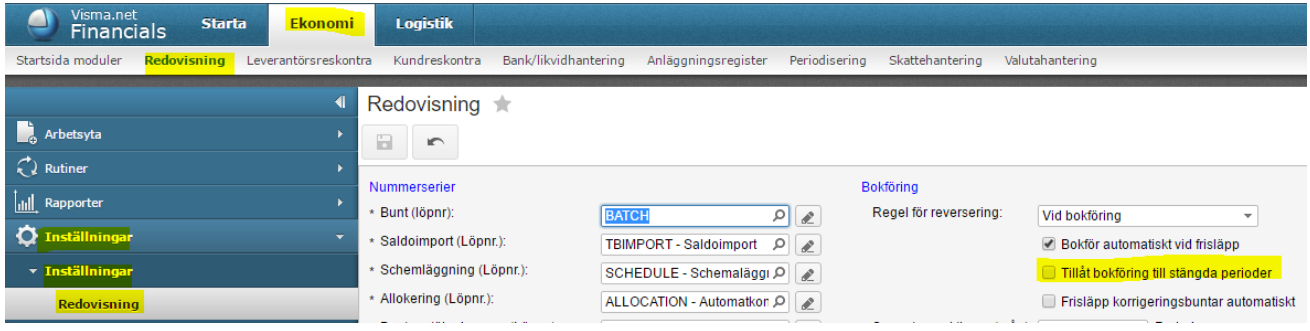

# <span id="page-9-0"></span>1.6 Nummerserier vid årsavslutning

*Kugghjulet – Inställningar – Standardinställningar – Inställningar – Standardinställningar – Nummerserier*

Som standard löper de olika nummerserierna i systemet på oberoende av räkenskapsår och årsavslutning. Vi rekommenderar detta tillvägagångssätt.

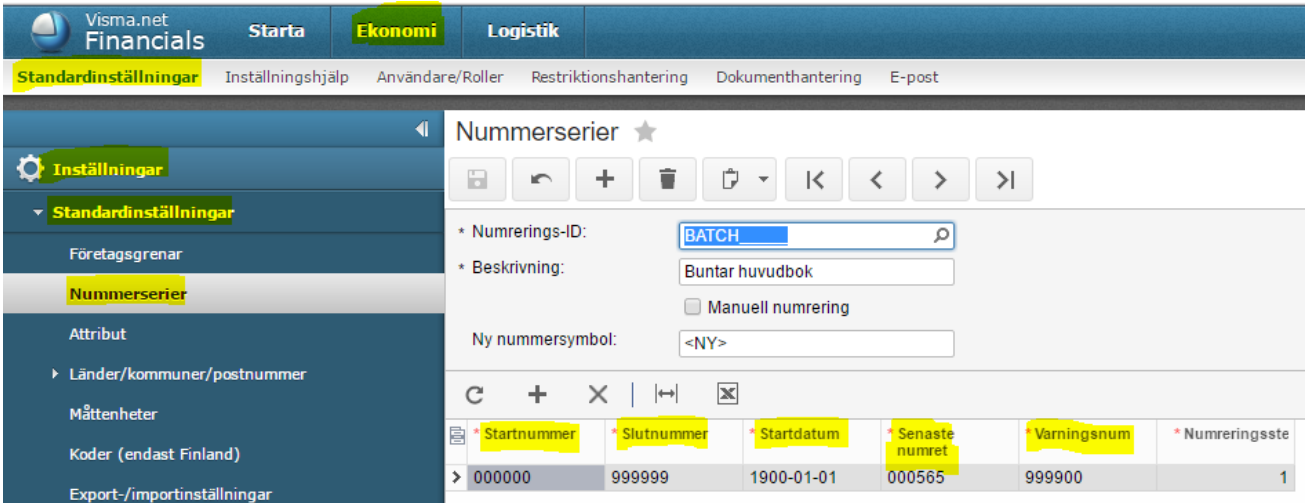

# <span id="page-9-1"></span>1.7 Rapporter vid årsavslutning

I samband med årsavslutning finns ett antal rapporter som revisorn ofta efterfrågar. Det finns ett stort antal rapporter och förfrågningar i Visma.net Financials och det kan vara svårt att veta vilka man ska använda. Revisorn kan efterfråga även andra rapporter men här tar vi upp några av de viktigaste.

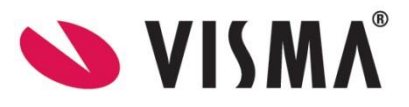

*Visma.net Financials v 5.32*

## <span id="page-10-0"></span>*1.7.1 Saldolista*

*Ekonomi – Redovisning – Rapporter – Restbelopp - Saldolista*

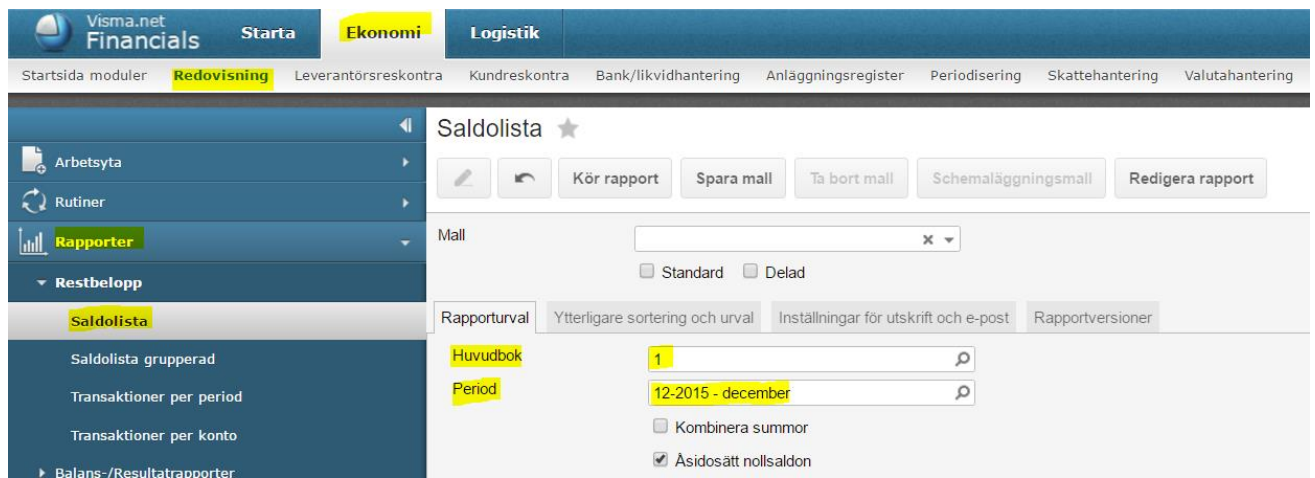

Rapporten visar både resultat – och balanskonton. Totalen på sista raden ska vara 0,00. Från denna rapport hämtas flera av saldona i bokföringen för konton som används för avstämning.

*Exempel: leverantörsreskontra (2440), kundreskontra (1510), bankavstämning (19XX), anläggningsregister (10XX, 11XX, 12XX), lager (1410)*

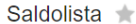

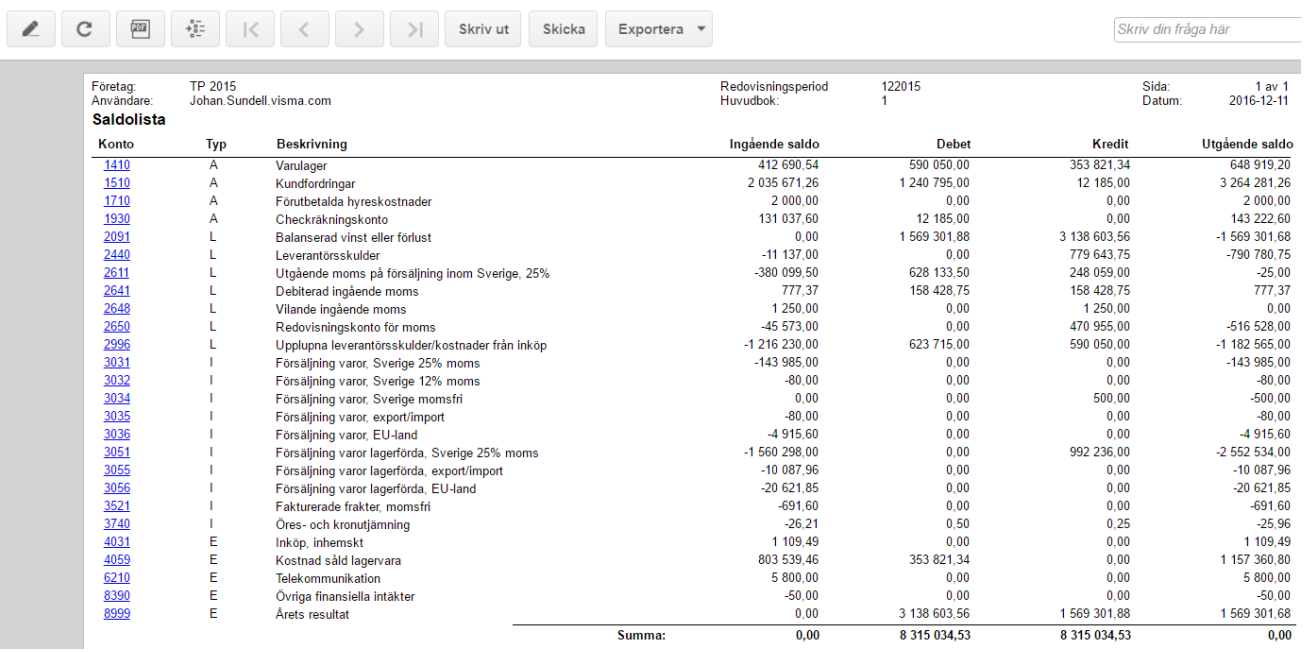

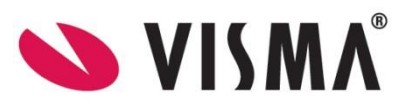

# <span id="page-11-0"></span>*1.7.2 Avstämning huvudbok/reskontra*

*Ekonomi – Leverantörsreskontra – Arbetsyta – Förfrågan - Leverantörsöversikt*

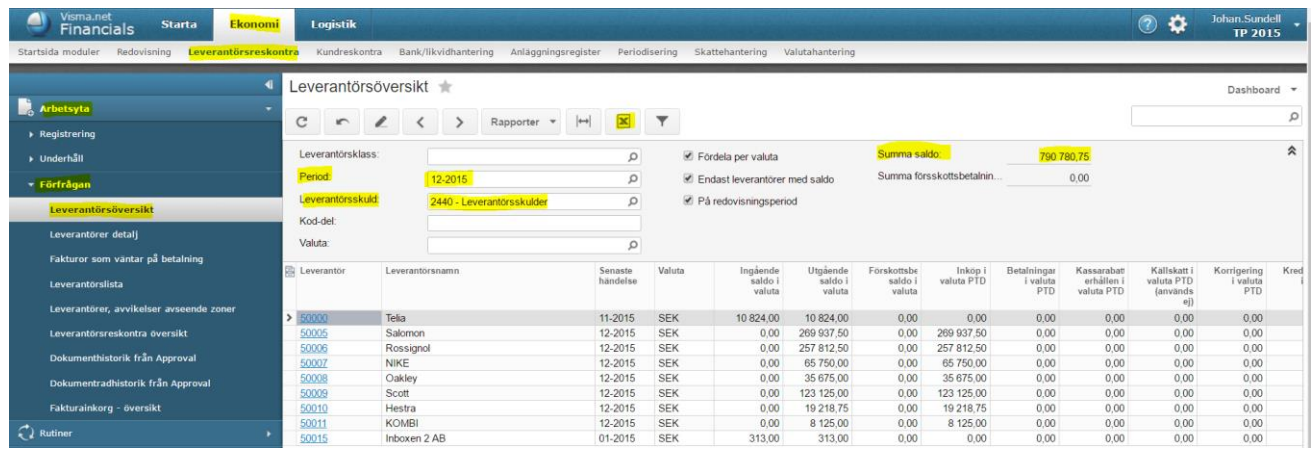

Förfrågan visar total balans per leverantör. Om du blir ombedd att leverera en översikt över alla transaktioner i leverantörsreskontra så kan du ta fram rapporten **Leverantörsspecifikation**.

*Ekonomi – Leverantörsreskontra – Rapporter – Avstämning - Leverantörsspecifikation*

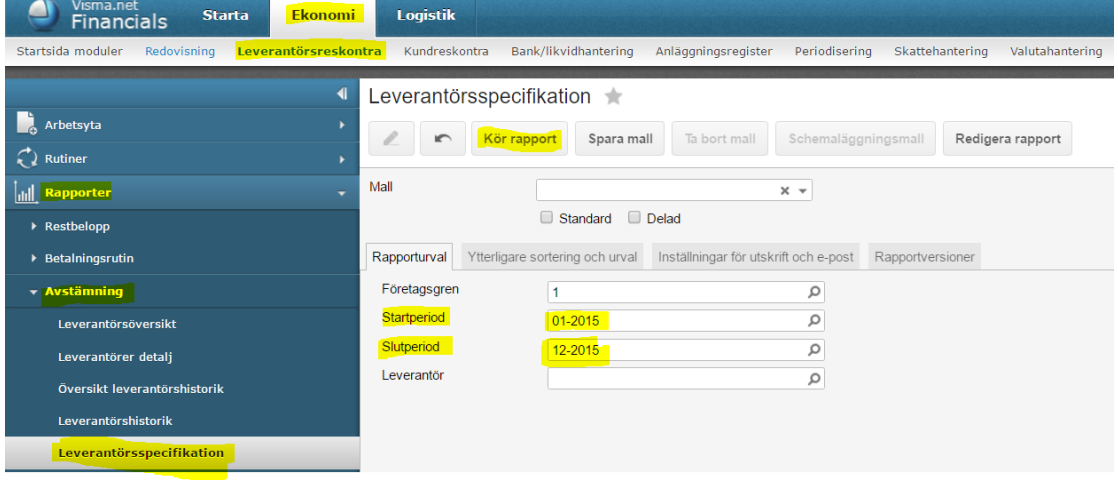

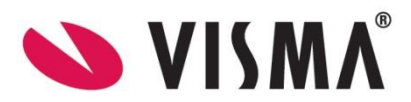

*Visma.net Financials v 5.32*

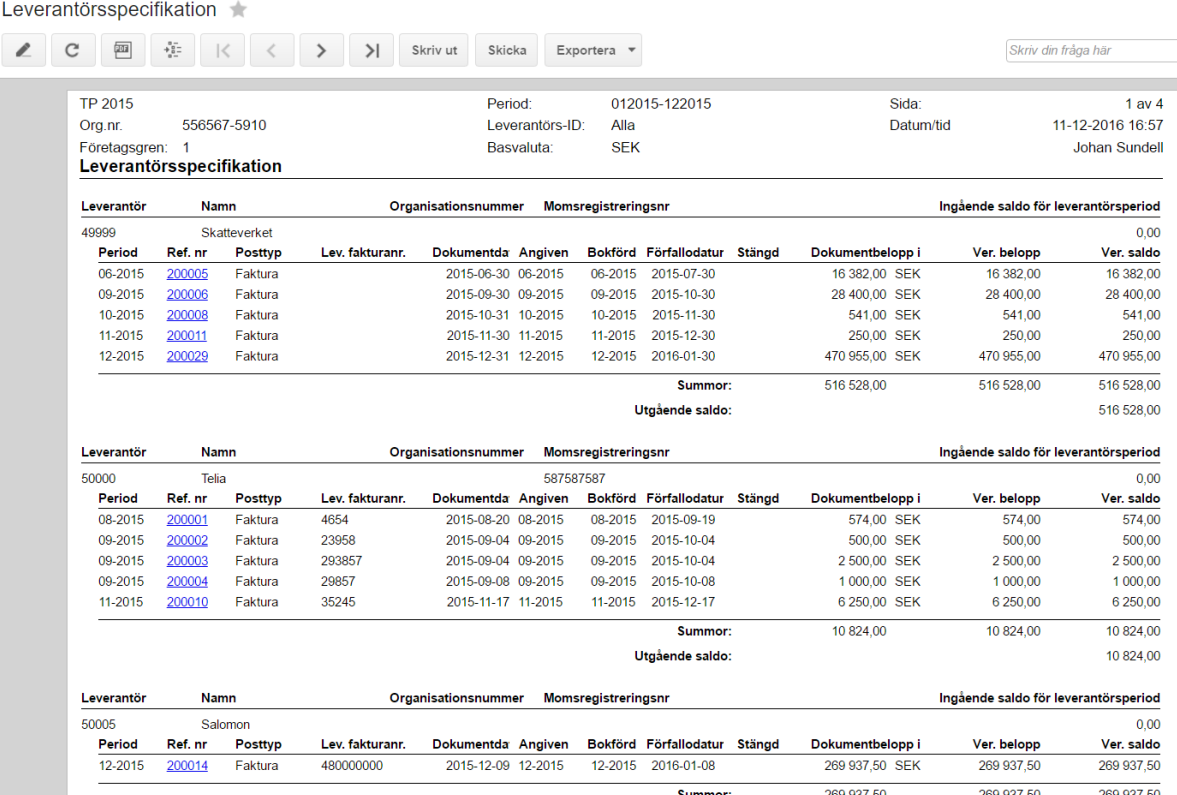

#### **Kundreskontra**

*Ekonomi – Kundreskontra – Arbetsyta – Förfrågan – Kundöversikt*

*Ekonomi – Kundreskontra – Rapporter – Avstämning - Kundspecifikation*

#### **Anläggningsregister**

*Anläggningsregister – Arbetsyta – Förfrågan – Anläggningsöversikt*

*Anläggningsregister – Rapporter – Saldon – Saldo per konto*

*Anläggningsregister – Rapporter – Saldon – Saldo anläggningstillgångar*

*Anläggningsregister – Rapporter – Avstämning– Lista anläggningstillgångar*

*Anläggningsregister – Rapporter – Avstämning– Anskaffningar*

*Anläggningsregister – Rapporter – Avstämning– Utrangeringar*

#### **Kassa/Bank**

*Bank/likvidhantering – Arbetsyta – Registrering – Kontoavstämning*

*Bank/likvidhantering – Rapporter – Avstämning - Avstämning*

#### **Lager**

*Logistik – Lager – Rapporter – Saldon – Historik lagervärderingsöversikt*

*Visma.net Financials v 5.32*

**SVISMA** 

## <span id="page-13-0"></span>*1.7.3 Huvudboksutskrift med momskoder*

*Ekonomi – Skattehantering – Arbetsyta – Förfrågan – Momskontroll detalj*

Om revisorn efterfrågar huvudboksutskrift med momskoder så kan du använda förfrågan **Momskontroll – detalj**. Ändra sortering och filter beroende på vad som efterfrågas. Exportera till Excel.

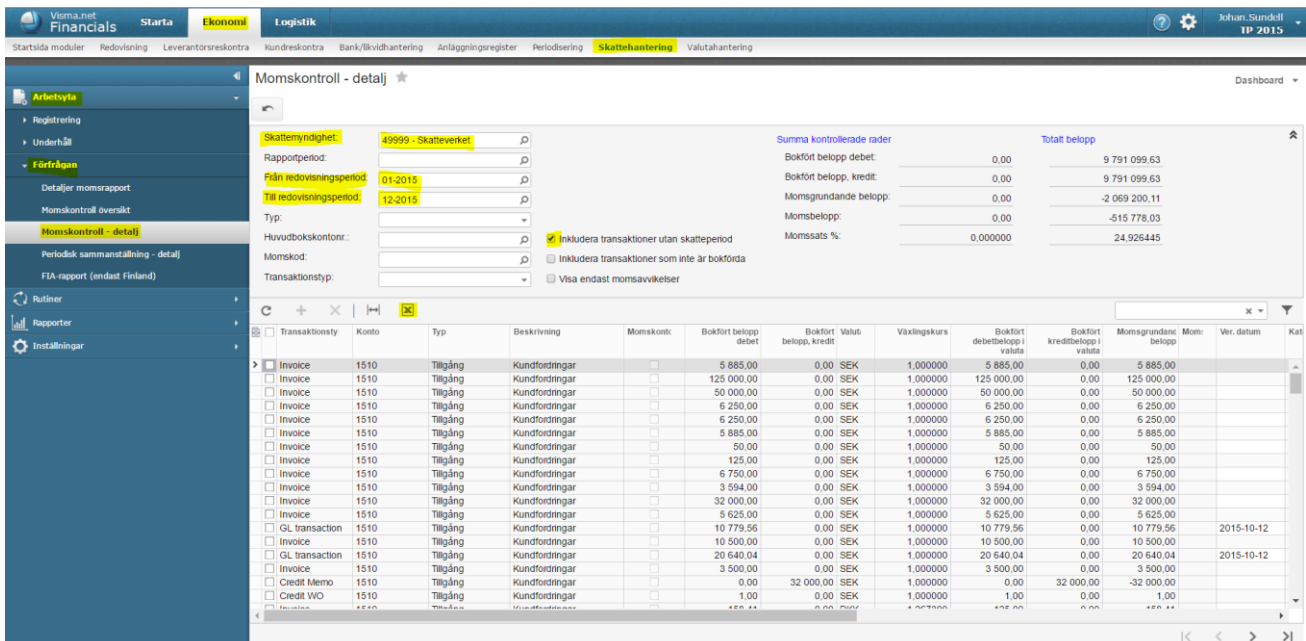

# <span id="page-13-1"></span>*1.7.4 Resultatrapport per konto*

*Ekonomi – Redovisning – Rapporter – Balans-/Resultatrapporter – Resultatrapport per konto*

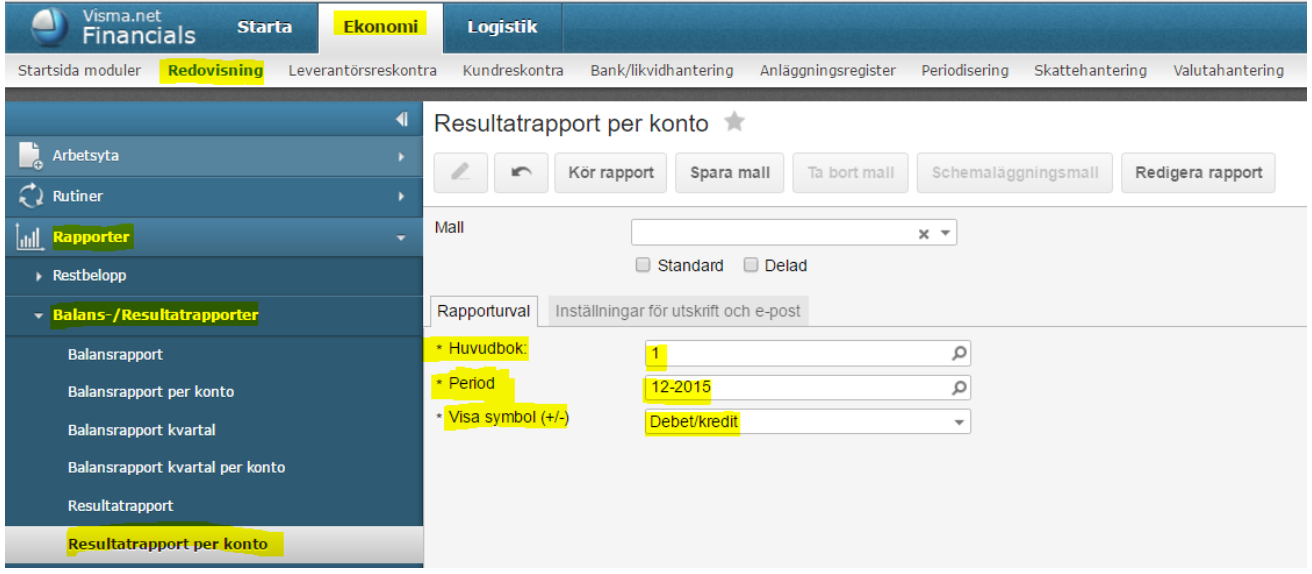

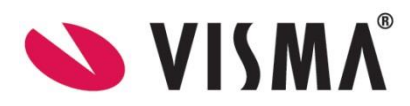

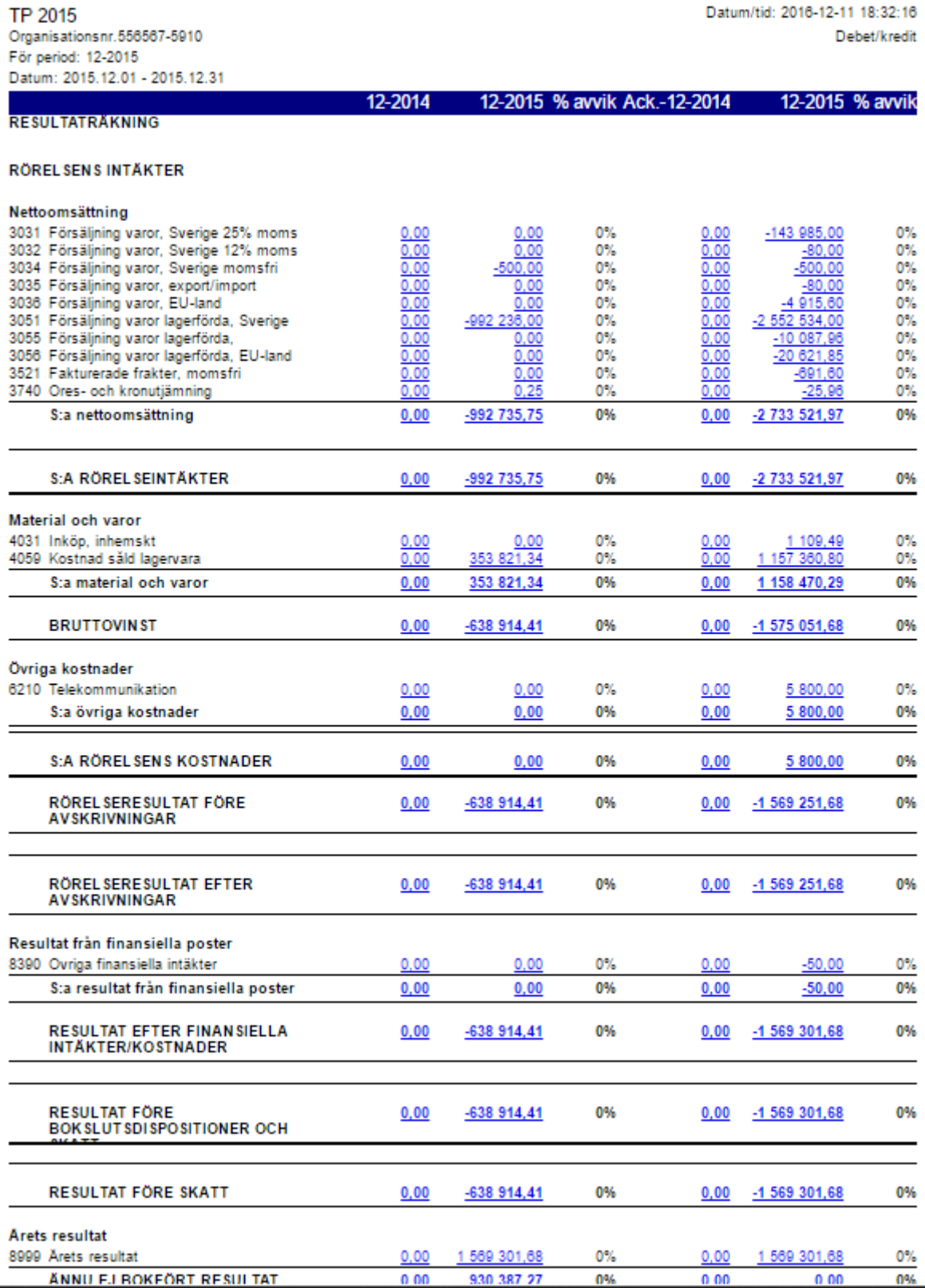

Rapporterna kan justeras både gällande urvalskriterier och utseende vid behov under *Ekonomi – Redovisning – Inställningar – Redovisningsrapporter – Rapporter*. Kontakta din partner om du behöver hjälp med detta.

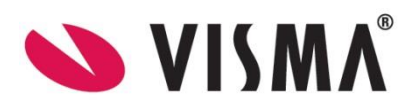

## <span id="page-15-0"></span>*1.7.5 Balansrapport per konto*

*Ekonomi – Redovisning – Rapporter – Balans-/Resultatrapporter – Balansrapport per konto*

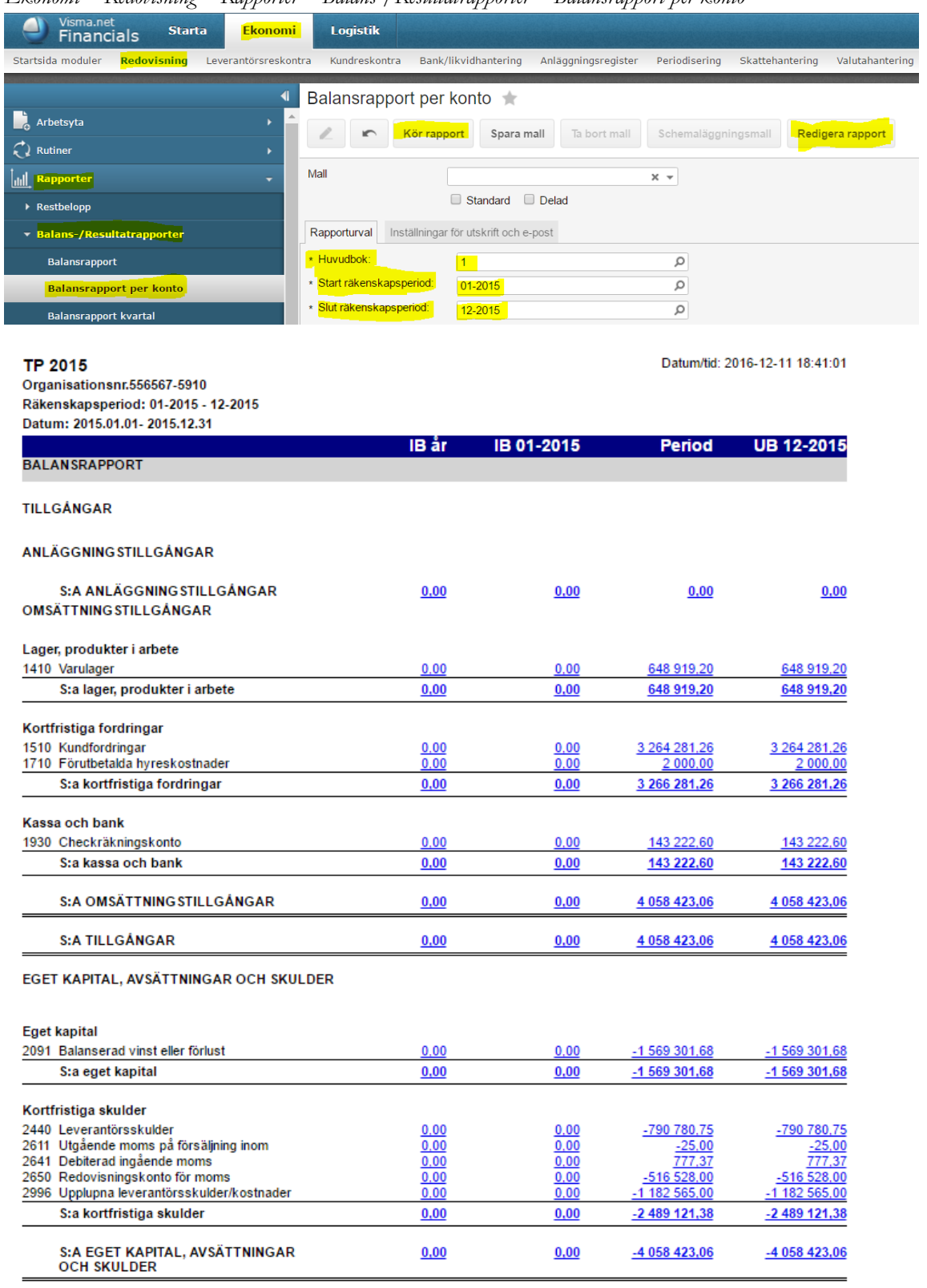

Rapporterna kan justeras både gällande urvalskriterier och utseende vid behov under *Ekonomi – Redovisning – Inställningar – Redovisningsrapporter – Rapporter*. Kontakta din partner om du behöver hjälp med detta.

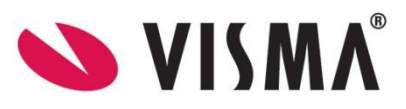

## <span id="page-16-0"></span>*1.7.6 Verifikationslista detaljer*

*Ekonomi – Redovisning – Arbetsyta – Förfrågan – Verifikationslista detaljer*

Med förfrågan **Verifikationslista detaljer** finns stora möjligheter till filtrering för att få ut detaljer om verifikationer som efterfrågas. Exportera till Excel och använd länkarna för att komma till källan.

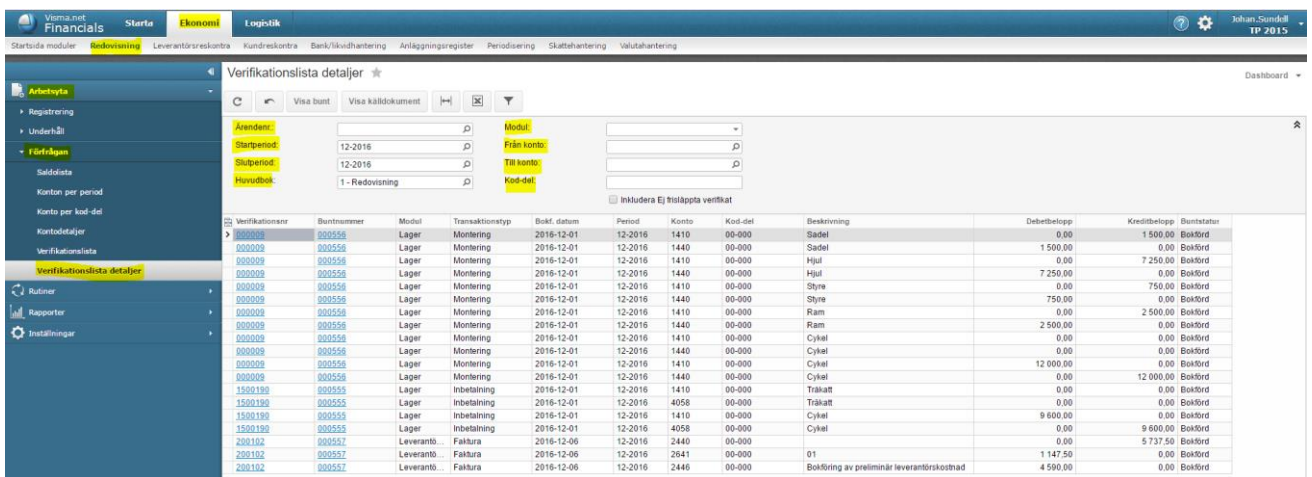

## <span id="page-16-1"></span>*1.7.7 Revisionsrapporter*

*Ekonomi – Redovisning – Rapporter – Avstämning – Revisionsrapporter*

Revisionsrapporter är ett paket av rapporter som kan skrivas ut på en och samma gång. Varje rapport innehåller detaljer för hela året så rapporten blir ofta på många sidor. Du kan också välja att skriva ut rapporterna en och en från respektive modul där de också finns tillgängliga.

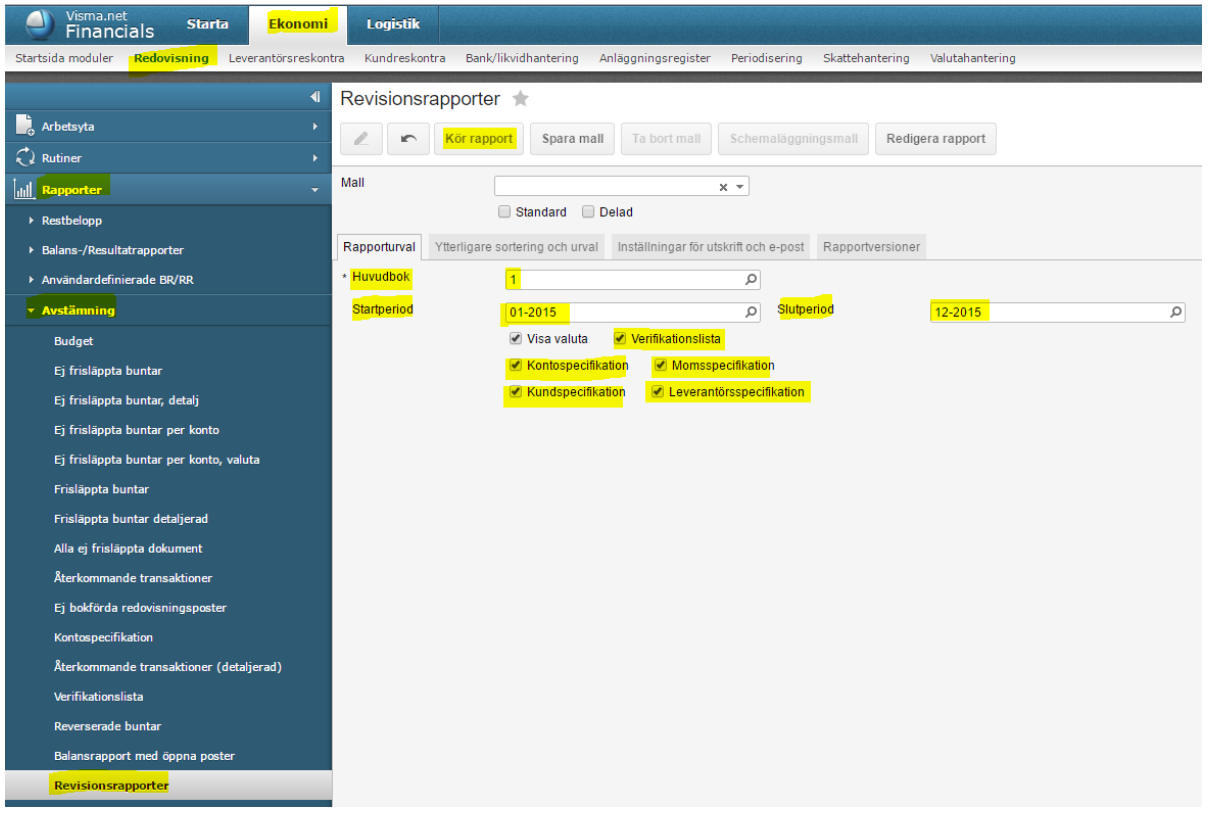

*Visma.net Financials v 5.32*

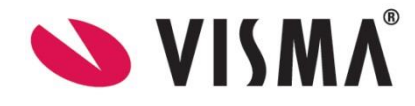

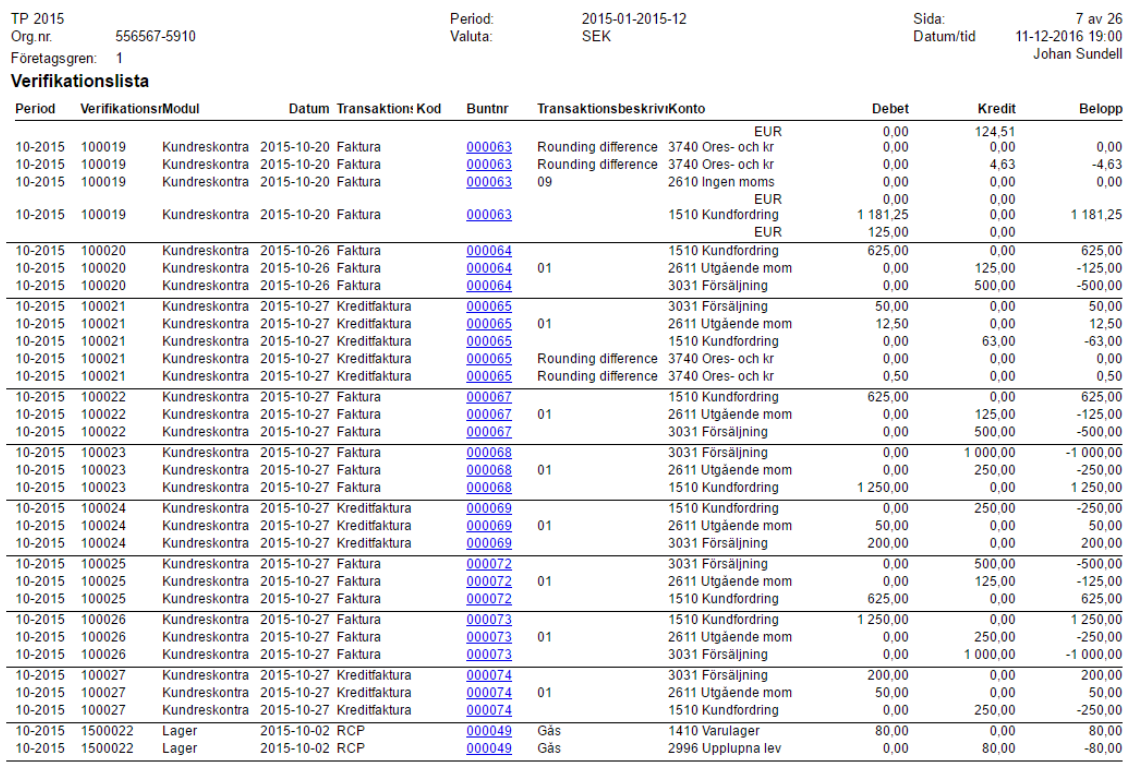

## *Ekonomi – Redovisning – Rapporter – Avstämning – Verifikationslista*

*Ekonomi – Redovisning – Rapporter – Avstämning – Kontospecifikation*

| <b>TP 2015</b><br>Org.nr.<br>Företagsgren | 556567-5910<br>-1           |                    |                                                  |               | Period:<br>Konto:<br>Valuta:                                       | 2015-01-2015-12<br>Alla<br><b>SEK</b> |              | Sida:<br>Datum/tid | 18 av 31<br>11-12-2016 19:02<br><b>Johan Sundell</b> |
|-------------------------------------------|-----------------------------|--------------------|--------------------------------------------------|---------------|--------------------------------------------------------------------|---------------------------------------|--------------|--------------------|------------------------------------------------------|
| Kontospecifikation                        |                             |                    |                                                  |               |                                                                    |                                       |              |                    |                                                      |
| 2996                                      |                             |                    | Upplupna leverantörsskulder/kostnader från inköp |               |                                                                    | Skulder                               |              |                    | 0.00                                                 |
| Lager                                     | 1500099                     |                    | 12-2015 2015-12-09 RCP                           | 000199        | <b>ROSSIGNOL</b><br><b>EXPERIENCE 80 LTD</b><br>+ XELIUM 100 SKIDA |                                       | 0.00         | 150 000.00         | $-150000000$                                         |
| Lager                                     | 1500100                     | 12-2015            | 2015-12-09 RCP                                   | 000200        | <b>SALOMON X PRO</b><br><b>X90 CS ALPINPJAXA</b>                   |                                       | 0.00         | 450.00             | $-450,00$                                            |
| Lager                                     | 1500100                     | 12-2015            | 2015-12-09 RCP                                   | 000200        | <b>SALOMON IMPACT X</b><br><b>ALPINPJÄXA</b>                       |                                       | 0.00         | 500.00             | $-500.00$                                            |
| Lager                                     | 1500103                     | 12-2015            | 2015-12-17 RCP                                   | 000214        | Träkatt                                                            |                                       | 0.00         | 6 475.00           | $-6475.00$                                           |
| Lager                                     | 1500103                     | 12-2015            | 2015-12-17 RCP                                   | 000214        | Hjul                                                               |                                       | 0.00         | 10 150,00          | $-10$ 150.00                                         |
| Lager                                     | 1500103                     | 12-2015            | 2015-12-17 RCP                                   | 000214        | Replenishment                                                      |                                       | 0.00         | 1650.00            | $-1650.00$                                           |
| Lager                                     | 1500104                     | 12-2015            | 2015-12-17 RCP                                   | 000215        | <b>SALOMON X PRO</b><br>X90 CS ALPINPJÄXA                          |                                       | 0.00         | 24 750.00          | $-24750.00$                                          |
| Lager                                     | 1500104                     | 12-2015            | 2015-12-17 RCP                                   | 000215        | <b>SALOMON IMPACT X</b><br><b>ALPINPJÄXA</b>                       |                                       | 0.00         | 58 500.00          | $-58500.00$                                          |
| Lager                                     | 1500105                     | 12-2015            | 2015-12-17 RCP                                   | 000216        | <b>NIKE AIR ZOOM</b><br><b>STRUCTURE 19</b><br><b>LÖPARSKO</b>     |                                       | 0.00         | 44 250,00          | $-44250.00$                                          |
| Lager                                     | 1500105                     |                    | 12-2015 2015-12-17 RCP                           | 000216        | NIKE FREE 5.0<br>LÖPARSKO                                          |                                       | 0.00         | 12 000.00          | $-12000.00$                                          |
|                                           |                             |                    |                                                  |               |                                                                    | Summa konto                           | 623 715.00   | 1806 280.00        | $-1$ 182 565.00                                      |
|                                           |                             |                    |                                                  |               |                                                                    | Utgående saldo                        |              |                    | $-1$ 182 565.00                                      |
| Konto                                     |                             | <b>Beskrivning</b> |                                                  |               |                                                                    | <b>Typ</b>                            |              |                    | ing. saido                                           |
| 3031                                      |                             |                    | Försäljning varor, Sverige 25% moms              |               |                                                                    | Intäkt                                |              |                    | 0.00                                                 |
| <b>Modul</b>                              | <b>VerifikationsrPeriod</b> |                    | <b>Datum</b><br><b>Transaktion:Kod</b>           | <b>Buntnr</b> | TransaktionsbeskrivnKund/leverantör                                |                                       | <b>Debet</b> | <b>Kredit</b>      | <b>Belopp</b>                                        |
| Kundreskontra 100037                      |                             | 01-2015            | 2015-01-01 Faktura                               | 000111        |                                                                    | 10000 Ahléns                          | 0.00         | 100 000.00         | $-100000000$                                         |
| Kundreskontra 100000                      |                             | 06-2015            | 2015-06-15 Faktura                               | 000001        | Konsultation                                                       | 10000 Ahléns                          | 0.00         | 4 250.00           | $-4250.00$                                           |
| Kundreskontra 100000                      |                             | 06-2015            | 2015-06-15 Faktura                               | 000001        | Litteratur                                                         | 10000 Ahléns                          | 0.00         | 540,00             | $-540.00$                                            |
| Kundreskontra 100003                      |                             | 06-2015            | 2015-06-25 Faktura                               | 000006        |                                                                    | 10000 Ahléns                          | 0.00         | 5 000.00           | $-5000.00$                                           |
| Kundreskontra 100004                      |                             | 06-2015            | 2015-06-25 Faktura                               | 000007        |                                                                    | 10000 Ahléns                          | 0.00         | 5 000,00           | $-5000,00$                                           |
| Kundreskontra 100005                      |                             | 06-2015            | 2015-06-15 Faktura                               | 000008        | Konsultation                                                       | 10000 Ahléns                          | 0.00         | 4 250.00           | $-4250.00$                                           |
| Kundreskontra 100005                      |                             | 06-2015            | 2015-06-15 Faktura                               | 000008        | Litteratur                                                         | 10000 Ahléns                          | 0.00         | 540.00             | $-540.00$                                            |
| Kundreskontra 100008                      |                             | 06-2015            | 2015-06-23 Faktura                               | 000024        |                                                                    | 10000 Ahléns                          | 0.00         | 5 400.00           | $-5400.00$                                           |
| Kundreskontra 100009                      |                             | 06-2015            | 2015-06-15 Faktura                               | 000025        |                                                                    | 10000 Ahléns                          | 0.00         | 2875.00            | $-2875.00$                                           |
| Kundreskontra 100010                      |                             | 06-2015            | 2015-06-28 Faktura                               | 000026        |                                                                    | 10000 Ahléns                          | 0.00         | 25 600.00          | $-25600.00$                                          |
| Kundreskontra 100011                      |                             | 06-2015            | 2015-06-23 Faktura                               | 000027        |                                                                    | 10002 Lindex                          | 0.00         | 4 500.00           | $-4500.00$                                           |
| Kundreskontra 100012                      |                             | 06-2015            | 2015-06-23 Faktura                               | 000028        |                                                                    | 10001 Hemtex                          | 0.00         | 8 400.00           | $-8400,00$                                           |

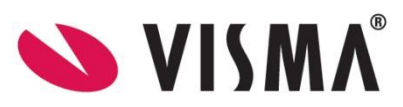

## *Ekonomi – Skattehantering – Rapporter – Avstämning - Momsspecifikation*

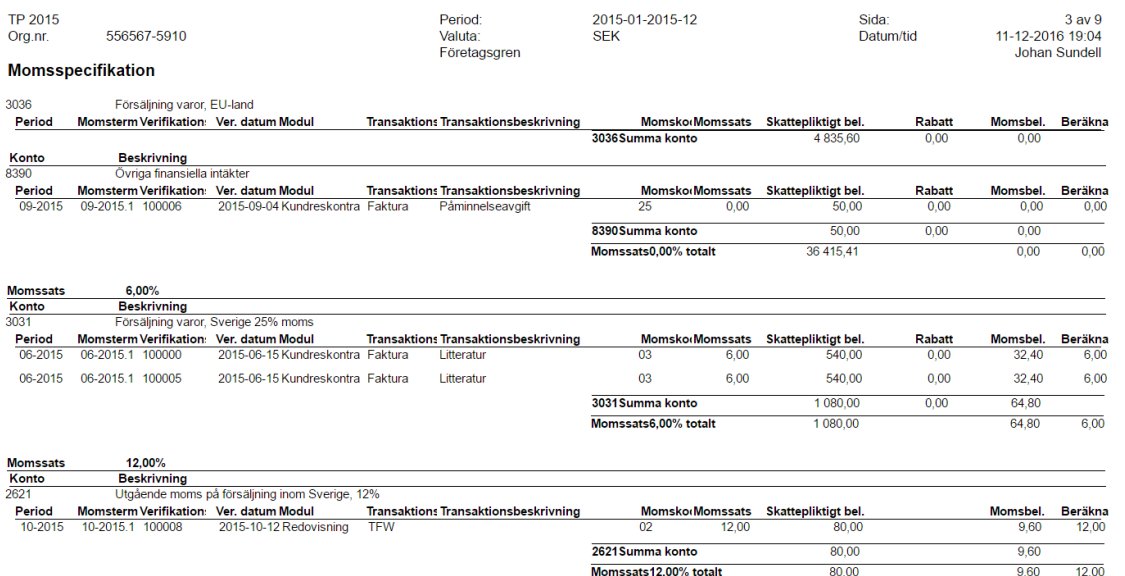

#### *Ekonomi – Leverantörsreskontra – Rapporter – Avstämning - Leverantörsspecifikation*

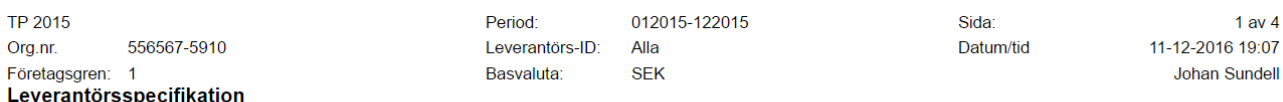

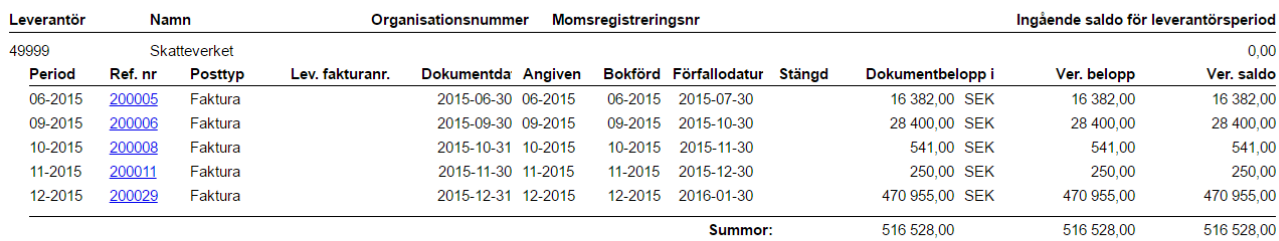

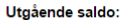

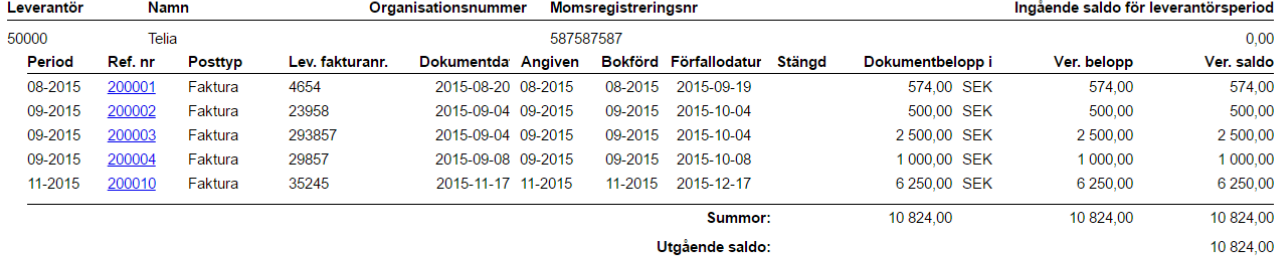

Utgående saldo:

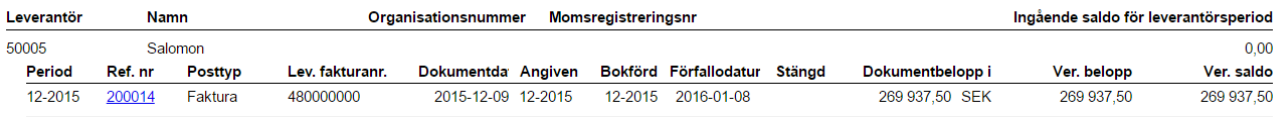

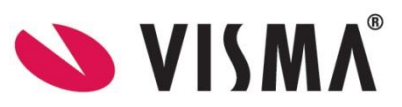

516 528,00

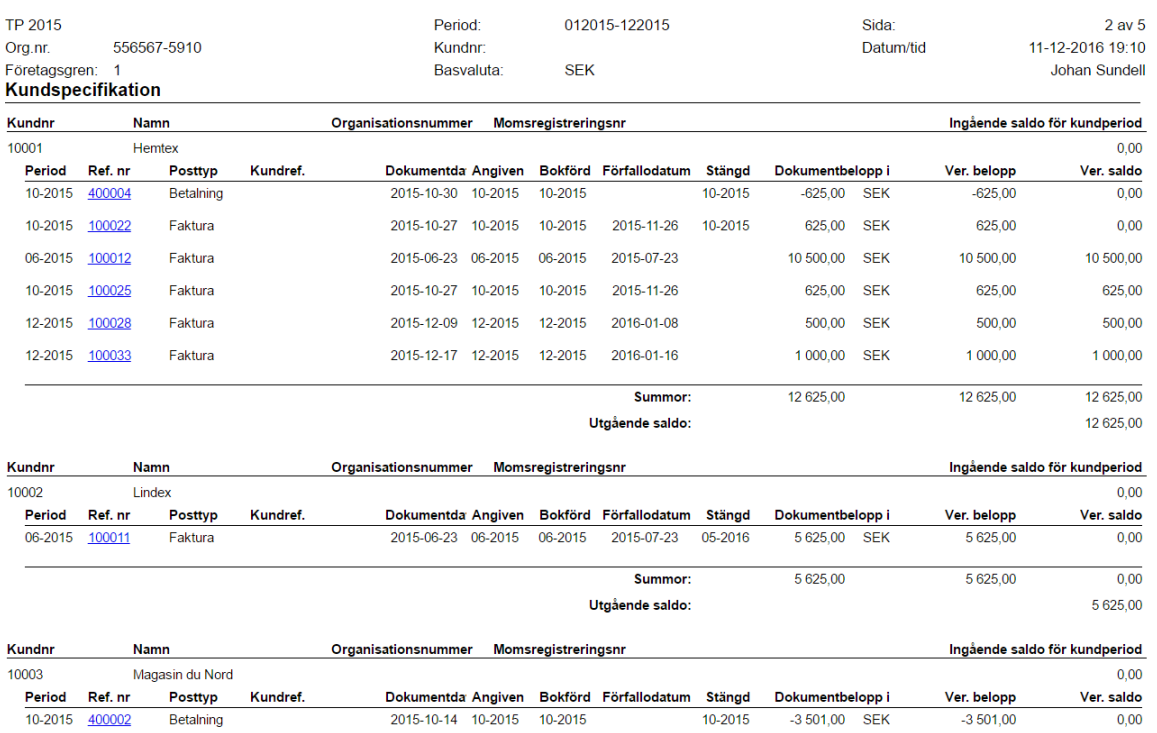

## *Ekonomi – Kundreskontra – Rapporter – Avstämning – Kundspecifikation*

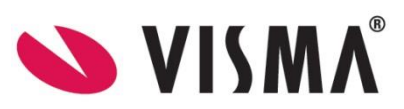